LEVY ANICETO SANTANA

# **AVALIAÇÃO DE ÁREA DE ÚLCERA POR PRESSÃO POR MEIO DE FOTOGRAFIA COM CÂMERA DE TELEFONE CELULAR**

BRASILIA, 2013

## UNIVERSIDADE DE BRASÍLIA FACULDADE DE CIÊNCIAS DA SAÚDE PROGRAMA DE PÓS-GRADUAÇÃO EM CIÊNCIAS DA SAÚDE

LEVY ANICETO SANTANA

## **AVALIAÇÃO DE ÁREA DE ÚLCERA POR PRESSÃO POR MEIO DE FOTOGRAFIA COM CÂMERA DE TELEFONE CELULAR**

Tese apresentada como requisito parcial para a obtenção do Título de Doutor em Ciências da Saúde pelo Programa de Pós-Graduação em Ciências da Saúde da Universidade de Brasília.

Orientadora: Prof<sup>a</sup> Dr<sup>a</sup> Lourdes Mattos Brasil Co-orientador: Prof. Dr. Renato da Veiga **Guadagnin** 

BRASILIA 2013

## **LEVY ANICETO SANTANA**

## **AVALIAÇÃO DE ÁREA DE ÚLCERA POR PRESSÃO POR MEIO DE FOTOGRAFIA COM CÂMERA DE TELEFONE CELULAR**

**Tese apresentada como requisito parcial para a obtenção do Título de Doutor em Ciências da Saúde pelo Programa de Pós-Graduação em Ciências da Saúde da Universidade de Brasília.**

**Aprovado em 06 de dezembro de 2013.**

## **BANCA EXAMINADORA**

**Prof<sup>a</sup>Dr<sup>a</sup> Lourdes Mattos Brasil – (Presidente)** Universidade de Brasília

> **Prof<sup>a</sup>Dr<sup>a</sup> Maria Márcia Bachion** Universidade Federal de Goiás

> **Prof<sup>a</sup>Dr<sup>a</sup> Érika Baptista Gomes** Universidade Católica de Brasília

**Prof. Dr. Joaquim Pereira Brasil Neto** Universidade de Brasília

**Prof. Dr. José Felício da Silva** Universidade de Brasília

#### **AGRADECIMENTOS**

À Orientadora, Profª Drª Lourdes Mattos Brasil, docente e amiga, rendo um agradecimento especial pelos ensinamentos, atenção, paciência, compreensão e dedicação ao longo deste período.

Ao Co-Orientador, Prof. Dr. Renato da Veiga Guadagnin, pela amizade, incentivo, contribuição e empenho na elaboração da presente tese.

À minha querida esposa, Edna, pelo amor, auxílio e compreensão pelas horas que estive ausente dedicando-me ao desenvolvimento deste trabalho e sem os quais, este sonho não teria se tornado realidade.

Aos meus adoráveis filhos, Raphael e Lorayne, amigos, companheiros e que me auxiliaram tanto na coleta quanto nas análises de dados com seus conhecimentos de fotografia e de informática.

À professora Marília Miranda pela contribuição na análise estatística dos dados.

Ao amigo Rinaldo de Souza Neves, enfermeiro que dedica grande parte do seu tempo ao estudo de feridas e que me motivou a desenvolver a tese sobre esse tema.

Ao Chefe da Unidade de Neurocirurgia do Hospital de Brasília, enfermeiro Newton Alex Felipe de Souza e aos demais enfermeiros da unidade que nos acolheram e nos auxiliaram na coleta de dados.

Aos pacientes que voluntariamente concordaram em participar da pesquisa como sujeitos de estudo do presente trabalho.

Às acadêmicas Alessandra Almeida, Mirely Calixto, Ana Paula Pereira, Marrise Amorim e Fernanda Oliveira pelo importante auxílio durante as coletas de dados.

À todos que não mencionei mas que, direta ou indiretamente, colaboraram na elaboração desta pesquisa.

Muito obrigado!

*"A ciência sem a religião é manca, a religião sem a ciência é cega". (Albert Einstein)*

#### **RESUMO**

A Úlcera por Pressão (UP) é uma lesão localizada na pele e/ou tecidos subjacentes provocada por pressão e forças de cisalhamento que apresenta alta incidência e prevalência nos hospitais implicando em aumento dos gastos aos sistemas de saúde e sofrimento aos pacientes e familiares. A adequada avaliação da UP é determinante para o sucesso no tratamento e envolve o registro de aspectos qualitativos como a localização, tipo de tecido, características da borda e de exsudato, estadiamento e de aspectos quantitativos como a aferição da área que pode ser realizada por diversos métodos, desde os mais simples como o que utiliza a régua milimetrada até os mais complexos que envolvem fotografias digitais em 3D e *softwares*. Os telefones celulares atuais possuem câmera fotográfica com capacidade de capturar, armazenar e transmitir imagens digitais de boa qualidade e podem ser utilizados para o registro de imagens de UPs. O *software ImageJ* é gratuitamente disponibilizado na internet e tem sido utilizado para diversos fins em saúde, entre os quais, para quantificação de área de UP. Este trabalho teve por objetivo testar uma técnica de provimento e análise de imagens de UP a partir de fotografias digitais registradas por meio da câmera do telefone celular. Realizou-se um estudo transversal no qual 88 UPs foram registradas por câmera fotográfica digital e por câmera de telefone celular. As áreas das UPs foram aferidas por régua milimetrada e, a partir das imagens fotográficas, calculadas pelo *software ImageJ*. As diferenças foram analisadas estatisticamente pelo Teste de Wilcoxon e as concordâncias pelo procedimento de Bland e Altman. Os resultados mostraram que as medidas com a régua foram sempre maiores com diferenças estatisticamente significativas mostrando que a régua superestima o valor da área da UP. Ao se comparar as medidas das imagens registradas pela câmera fotográfica e pela câmera do telefone celular, não foram encontradas diferenças estatisticamente significativas e houve excelente concordância entre os métodos. Conclui-se que o uso da câmera do telefone celular e do *software ImageJ* para o registro e cálculo de área de UP é uma técnica acuraz e eficaz para ser utilizada pelos profissionais de saúde.

Palavras-chave: Úlcera por pressão; Avaliação; Fotografia; Telefone celular; Diagnóstico por imagem.

#### *ABSTRACT*

*Pressure Ulcer (PU) is a localized injury on the skin and/or underlying tissues caused by pressure and shear forces, which has a high incidence and prevalence in hospitals resulting in increased costs to health systems and and suffering to patients and families. A proper evaluation of PU is crucial for success in treatment and involves the recording of qualitative aspects such as location, tissues, edge and exudate features, staging and quantitative aspects such as measurement of the area that can be performed by various methods, from simple ones as using a millimeter ruler to the most complex, involving* 3D *digital photographs and software. Cellular telephones today have cameras with the ability to capture, store and transmit good quality digital images and can be used to record PU images. The ImageJ software is freely available over the Internet and has been used for various purposes in health, including PU area quantification. The goal of this paper was to test a technique for providing and analyzing PU images from digital photographs recorded by cellular telephone cameras. We conducted a cross-sectional study in which 88 PUs were recorded by digital camera and mobile telephone camera. The PU areas were measured by millimeter ruler, and the photographic images were calculated by software ImageJ. The differences were statistically analyzed using the Wilcoxon Test and the concordance approach by Bland and Altman. The results showed that the ruler measurements were always higher with statistically significant differences, showing that the ruler overestimates the PU area value. When comparing the measurements of the images recorded by the camera and the cellular telephone camera, no differences were statistically significant and there was excellent agreement between the methods. We conclude that the use of the cellular telephone camera and the ImageJ software for recording and calculating PU area is an accurate and effective technique to be used by health professionals.*

*Keywords: Pressure ulcer; Assessment; Photography; Cellular phone; Diagnostic imaging.*

## **LISTA DE ILUSTRAÇÕES**

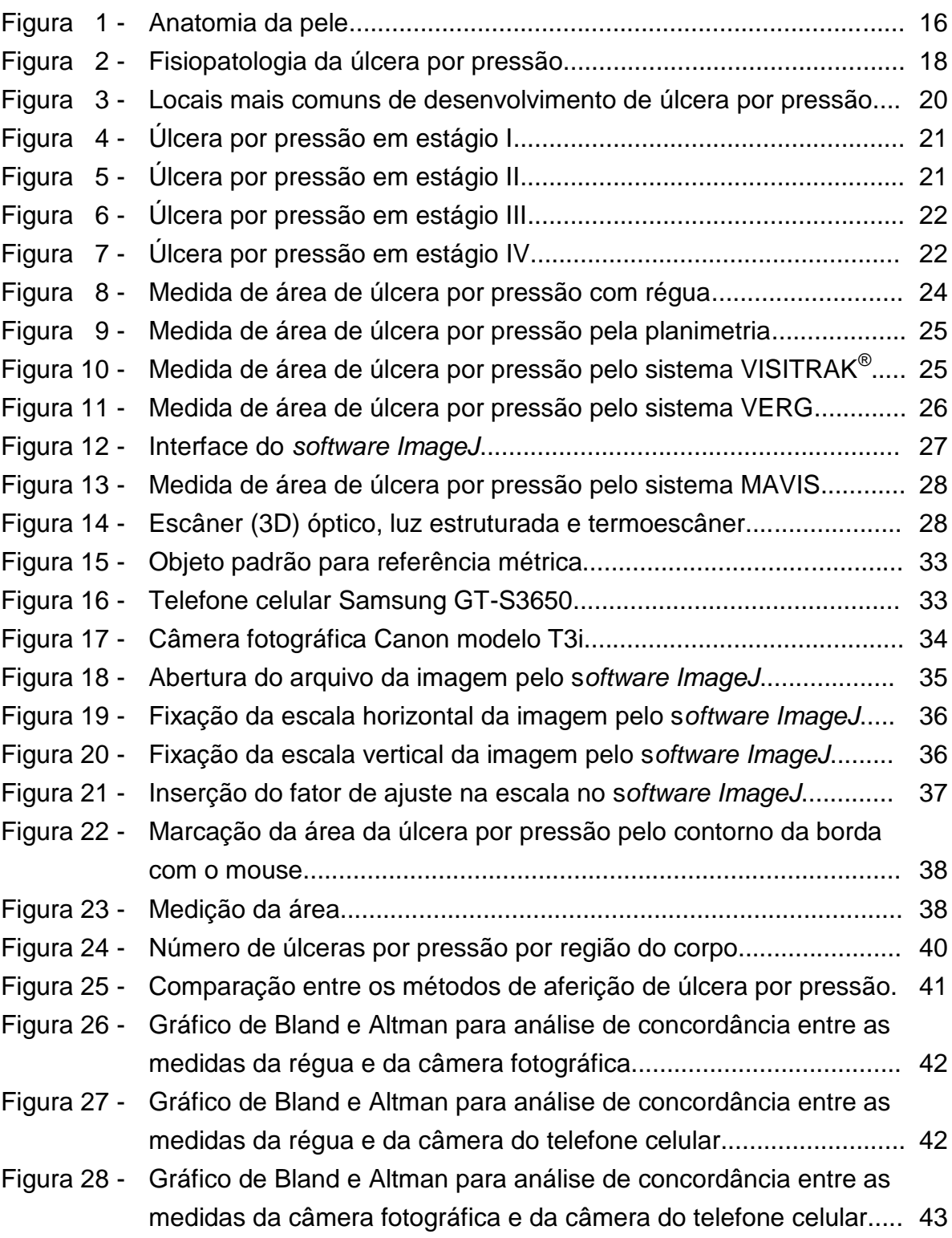

## **LISTA DE TABELAS**

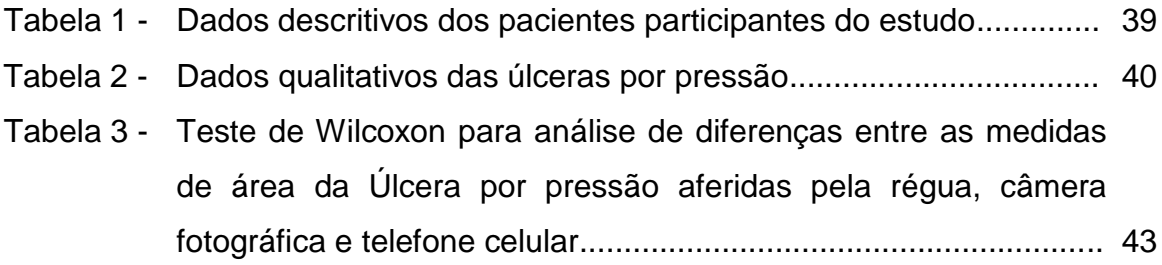

## **LISTA DE ABREVIATURAS E SIGLAS**

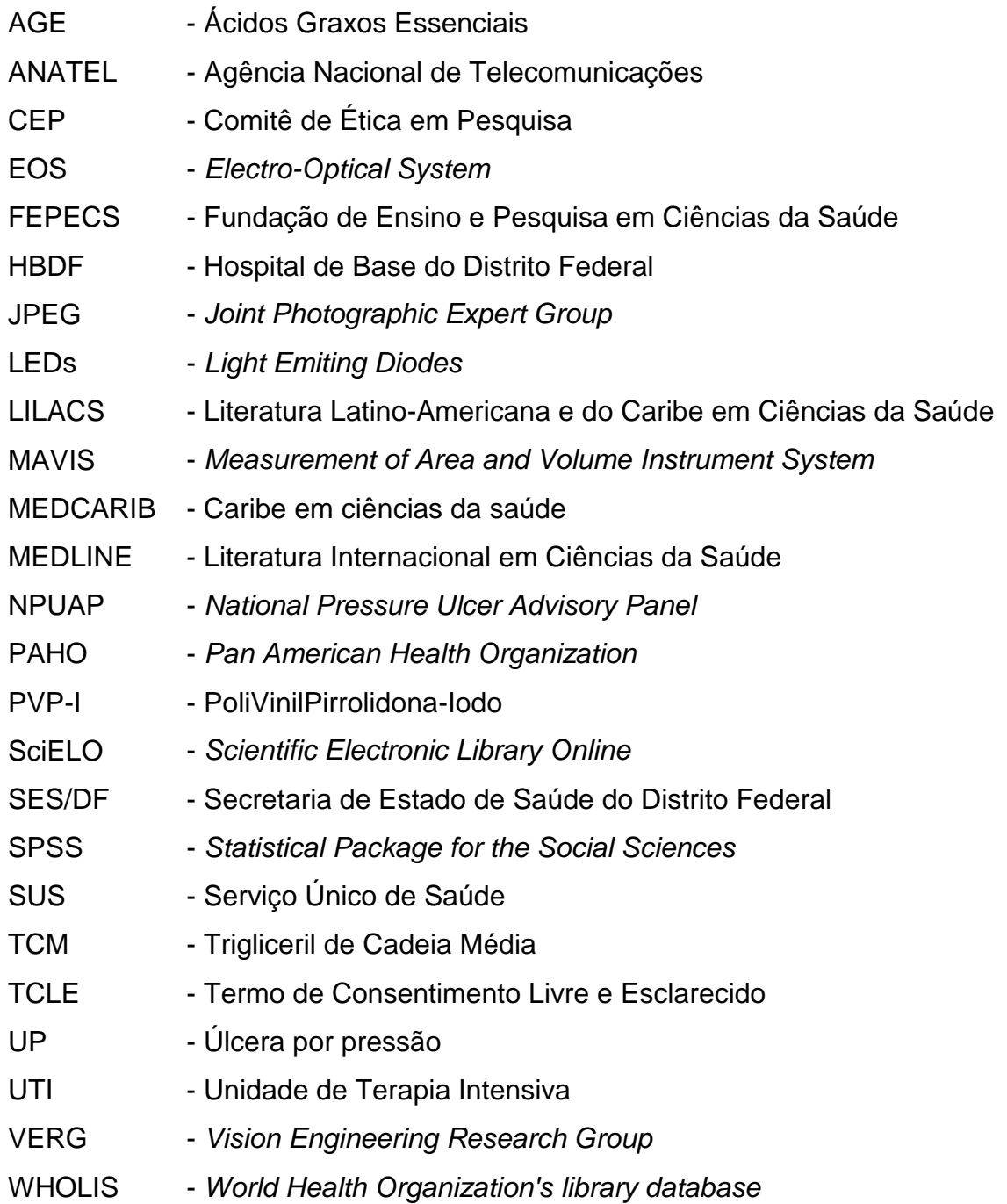

## **SUMÁRIO**

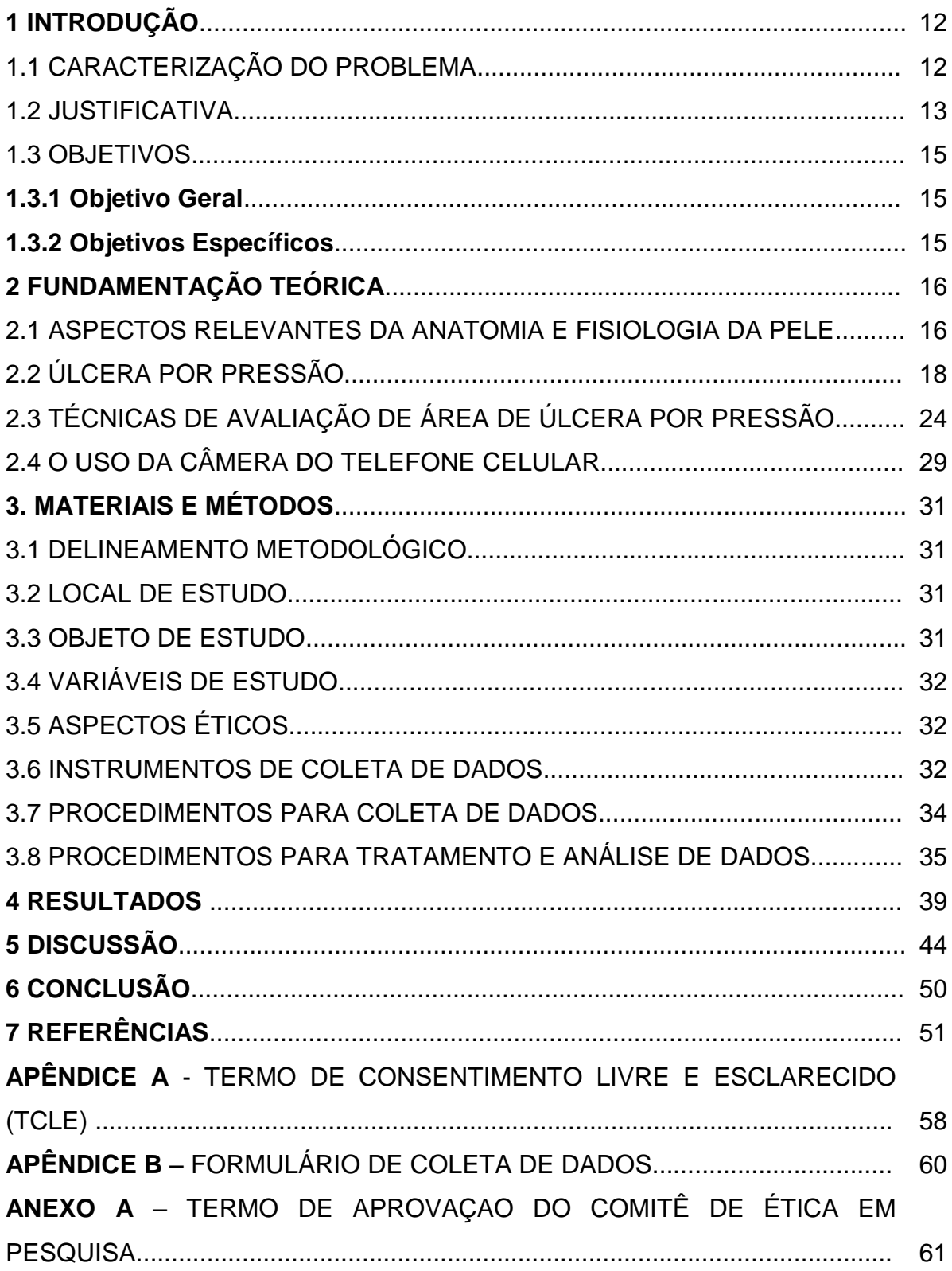

## **1 INTRODUÇÃO**

#### 1.1 CARACTERIZAÇÃO DO PROBLEMA

Os Painéis Consultivos da Europa e dos Estados Unidos sobre Úlcera por Pressão (UP) (1) a definem como "uma lesão localizada na pele e/ou tecido subjacente geralmente sobre uma proeminência óssea, como resultado da pressão, ou combinação de pressão com cisalhamento".

As UPs apresentam como fatores predisponentes internos a idade avançada, comorbidades, alteração nutricional e do nível de consciência e imobilidade (2). São uma das principais causas do aumento da morbidade e mortalidade em pacientes acamados, portadores de doenças crônicas não transmissíveis e idosos, além de dificultar a recuperação do paciente, aumentar o risco de infecção e reduzir sua independência funcional. O tratamento das UPs representa também um importante fator de custo para o paciente e para os sistemas públicos e privados de saúde (3- 5).

A incidência e prevalência de UPs permanecem elevadas sendo que Matos, Duarte e Minetto (6) identificaram uma prevalência de 57,89% e incidência de 37,03% em Unidade de Terapia Intensiva (UTI) Adulto de um serviço de Saúde Pública do Distrito Federal.

Dentre as diversas preocupações de equipes interdisciplinares que acompanham pacientes com UP, está a avaliação das dimensões da ferida o monitoramento das mudanças no seu tamanho e no tipo de tecido da ferida permite a avaliação da efetividade do tratamento e a tomada de decisão clínica mais precoce que produzem uma melhora na qualidade do atendimento (7).

Uma UP pode ter sua área aferida por técnicas convencionais, simples, de baixo custo tais como o uso de uma régua ou o desenho da borda de ferida usando uma folha de acetato colocada sobre a ferida, contudo essas são invasivas, pois dependem do contato físico com a ferida (5).

Há também as técnicas baseadas em análise computacional de fotografias capturadas com câmeras digitais padrão ou em 3D com os sistemas comercialmente disponíveis que calculam a área como o *Vision Engineering Research Group* (VERG) - *Vista Medical Ltd*, Winnipeg, Manitoba, Canadá - e os que calculam o volume tais como o *Measurement of Area and Volume Instrument System* (MAVIS) *- Photometrix Imaging Ltd, MidGlamorgan*, United Kingdon. Todavia, esses sistemas são dispendiosos e, por isso, há necessidade de um alto investimento para a aquisição dos mesmos tornando seu uso limitado para a realidade brasileira (8).

A fotografia da UP, sempre que possível, deve ser utilizada para facilitar a gestão, tanto no diagnóstico quanto no planejamento e acompanhamento do tratamento. Os telefones celulares incorporando câmeras digitais são utilizados em todo o mundo, a baixo custo. São pequenos, com alta portabilidade e mobilidade e registram imagens de qualidade aceitável para a aplicação clínica e por isso, câmeras de telefones celulares têm sido utilizadas para o registro fotográfico e análise qualitativa de feridas (9,10).

#### 1.2 JUSTIFICATIVA

A UP é um agravo à saúde que pode produzir desconforto, dor, problemas emocionais e o aumento do risco de desenvolvimento de outras complicações, influenciando na morbidade e mortalidade. Além disso, produz o aumento de custos financeiros do tratamento (11,12).

Nos Estados Unidos ocorrem mais de 2 milhões de UPs a cada ano com um custo anual superior a US \$ 1,3 bilhão sendo descrita uma incidência de quase 15% em pacientes hospitalizados com 65 anos ou mais durante internação de cinco dias ou mais (13).

O interesse por este tema surgiu pela percepção que os profissionais de saúde do serviço público do Distrito Federal utilizam apenas técnicas convencionais e imprecisas de observação e descrição da UP ao prestar assistência aos pacientes portadores dessa afecção. Por outro lado, a literatura (8) apresenta recursos quantitativos de alta precisão que utilizam tecnologia computacional para essa avaliação, mas, com uso inviabilizado devido ao alto custo.

Os profissionais de saúde que prestam assistência aos pacientes portadores de UP têm a responsabilidade de utilizar os métodos mais adequados para a avaliação acurada com objetivo de dar subsídios à disponibilização do melhor tratamento e, desse modo, reduzir a morbidade e a mortalidade devidas a esse agravo. Neste aspecto, o uso da câmera do telefone celular disponibiliza um método efetivo, sem custos adicionais, com praticidade e portabilidade que poderá ser utilizado por todos os profissionais de saúde envolvidos no atendimento de pacientes portadores de UP.

O telefone celular com câmera fotográfica é hoje um equipamento disponível para quase todos os profissionais de saúde que poderão utilizar esse recurso para a melhoria da qualidade do atendimento dos seus pacientes sem custos adicionais. A maioria das câmeras dos telefones celulares mais populares disponíveis no mercado atualmente capturam imagens com resolução de pelo menos 2 *megapixels.* 

Pesquisar sobre o desenvolvimento de método de baixo custo, viável e efetivo para avaliação de UP é de grande valor para os profissionais de saúde, pois contribui no aprimoramento de seus conhecimentos sobre o tema e no avanço na avaliação e no tratamento. Este estudo fornece informações para que os profissionais possam realizar a mensuração de área da UP com mais facilidade e precisão.

### 1.3. OBJETIVOS

## **1.3.1 Objetivo Geral**

Testar uma técnica de avaliação de área de UP a partir de fotografias digitais registradas por meio da câmera do telefone celular.

## **1.3.2 Objetivos Específicos**

- Comparar as medidas de área de UPs aferidas pela régua milimetrada e as mensuradas pelo *software ImageJ* nas imagens registradas pela máquina fotográfica e pela câmera do telefone celular;
- Avaliar a concordância entre os três métodos de medidas.

## **2 FUNDAMENTAÇÃO TEÓRICA**

#### 2.1 ASPECTOS RELEVANTES DA ANATOMIA E FISIOLOGIA DA PELE

A pele é considerada o maior órgão humano, pois a sua extensão corresponde a uma área de dois metros quadrados, representando 12% do peso seco total do corpo com aproximadamente 4,5 quilos. É indispensável à vida, pois quando íntegra, isola os componentes orgânicos do meio exterior (14).

É composta por três camadas, a epiderme, derme e a hipoderme. (Figura 1). O limite entre a epiderme e a derme é irregular e caracterizado por saliências e reentrâncias das duas camadas que se ajustam entre si para formar as papilas dérmicas (15).

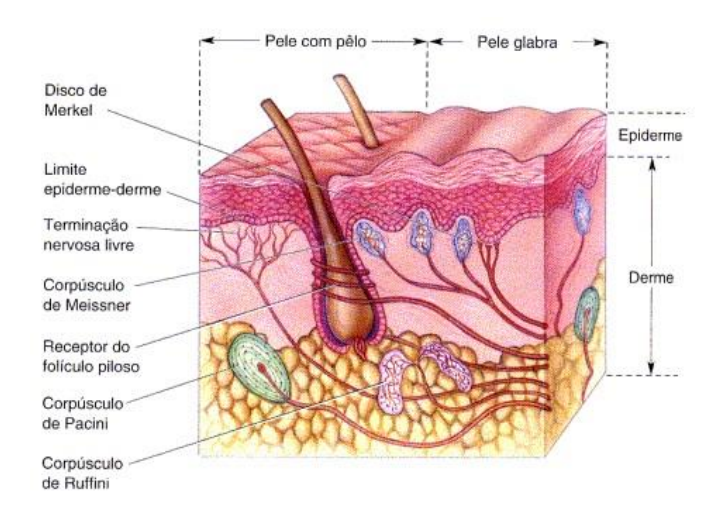

**Figura 1 - Anatomia da pele. Fonte: Bear, Connors e Paradiso (16).**

A epiderme, cuja função principal é produzir queratina, é um tecido epitelial estratificado queratinizado constituído pelo sistema ceratinocítico, responsável pelo corpo da epiderme e de seus anexos (pêlos, unhas e glândulas). Contém ainda o sistema melânico com função imunológica e as células de Merkel e dendríticas (17).

A parte mais profunda da epiderme é responsável pela proliferação das células epiteliais para a manutenção do seu número. A epiderme é desprovida de vasos sanguíneos e as células dessa camada são supridas por meio da difusão dos capilares da derme. Por isso, à medida que se dividem e são empurradas para a superfície, ficam longe da fonte de suprimento sanguíneo e, consequentemente, morrem (18).

A próxima camada, a derme, localiza-se abaixo da epiderme. É formada por um tecido conjuntivo frouxo composto de proteínas fibrosas (colágeno e elastina) embebidas em substância basal amorfa. Caracteriza-se por um tecido maleável, com propriedades viscoelásticas mas, resistente que está aderido a fáscia dos músculos subjacentes pela hipoderme (19).

A derme é suprida por nervos, vasos sanguíneos e linfáticos, glândulas especializadas e órgãos do sentido. Ela possui fibroblastos e fibrócitos, melanófagos, macrófagos teciduais, mastócitos e leucócitos sanguíneos, principalmente, eosinófilos, monócitos, neutrófilos, linfócitos e plasmócitos. Tem espessura variável entre 1 e 4 mm e compõe-se de três partes (14, 20):

- a) **Derme papilar ou superficial:** é mais delgada e preenche as concavidades entre as cristas epidérmicas, formando as papilas ou cristas dérmicas. Constituída de tecido conjuntivo frouxo, é formada por feixes delicados de fibras colágenas, reticulares e elásticas, dispostas em uma rede frouxa. É separada da epiderme pela lamina basal;
- b) **Derme perianexial:** é estruturalmente idêntica à papilar, dispondo-se, porém, em torno dos anexos. Compõe, juntamente com a derme papilar, a unidade anatômica denominada de derme adventicial;
- c) **Derme reticular ou profunda:** é a mais espessa, formada por tecido conjuntivo denso, e assim denominada porque os feixes de fibras colágenas que a compõem entrelaçam-se em um arranjo semelhante a uma rede.

## 2.2 ÚLCERA POR PRESSÃO

Vários fatores são considerados como responsáveis pelo desenvolvimento de UP e podem ser classificados como intrínsecos ou extrínsecos. Entre os intrínsecos, estão a falta de sensibilidade cutânea, imobilidade, baixa pressão arteriolar, envelhecimento e a desnutrição. Os extrínsecos estão relacionados com a exposição da pele à pressão, cisalhamento, fricção e umidade (12).

Treuillet, Albouy e Lucas (13) e Grey, Enoch e Harding (4) descrevem que a manutenção de uma pressão entre 60 e 80 mmHg durante 1 a 2 horas sobre proeminências ósseas leva a diminuição do fluxo sanguíneo capilar, oclusão dos vasos sanguíneos e vasos linfáticos, isquemia tecidual e necrose de músculo, tecido subcutâneo da derme e epiderme, e a formação de UP (Figura 2).

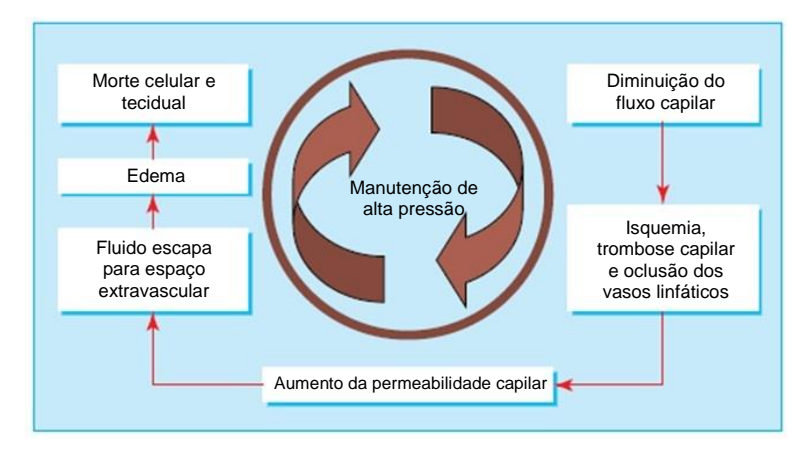

**Figura 2 - Fisiopatologia da úlcera por pressão. Fonte: Adaptado de Grey, Enoch e Harding (4).**

A força de cisalhamento é gerada pelo movimento do osso e tecido subcutâneo em relação à pele sendo, nessa circunstância, necessária uma pressão reduzida para ocorrer a oclusão dos vasos sanguíneos. O atrito ocorre entre a pele e uma superfície externa e pode produzir bolhas, que por sua vez levam à erosões, iniciando ou acelerando uma UP. Já a umidade, por exemplo, devido à incontinência urinária ou fecal, provoca maceração da pele ao redor, aumentando os efeitos deletérios da pressão, fricção e cisalhamento (4).

Quanto à epidemiologia da UP, há relatos de que na França a incidência varia entre 17% e 50% em pacientes internados em unidades de cuidados de longo prazo sendo entre 34% e 46% naqueles com lesão medular (13).

Louro, Ferreira e Póvoa (21) observaram durante um ano uma incidência de 25,8% e uma prevalência de 37,4% de UP ao analisar 155 pacientes internados na UTI de um hospital da cidade de Almada, Portugal, e acrescentam que o aparecimento de novas UPs ocorreu, em média, no 7º dia de internação.

No Brasil, Rogenski e Santos (22), ao avaliarem a incidência de UP em um hospital universitário da cidade de São Paulo, verificaram maior índice (42,6%) na clínica médica e menor índice (29,6%) em unidade semi-intensiva. Matos, Duarte e Minetto (6) avaliaram a incidência e prevalência de UP no Centro de Terapia Intensiva de um Hospital Público do Distrito Federal e descreveram prevalência média de 57,89% sendo que ao analisar isoladamente cada subunidade, a prevalência foi de 87,5% na UTI de Trauma e de 50% na UTI Geral. Quanto à incidência, os autores relataram índice global de 37,03% ao acompanharem durante dois meses a estada de 27 pacientes internados que não apresentavam UP no momento da admissão.

Os principais tipos de tecidos histologicamente diferenciados em uma UP crônica podem ser identificados pelas diferentes cores e mostram o estado da ferida. O tecido de granulação representa a formação de um tecido novo e aparece em tons de vermelho brilhante e o exsudato de fibrina demonstra a degradação celular e tem aparência de cor amarela (1, 4).

A necrose, que representa o tecido morto e desidratado é, geralmente, preta, mas também pode ser de tons amarelo quando a necrose está infectada. O tecido de epitelização, que representa a cicatrização saudável que migra a partir da margem para o centro da UP, tem aspecto róseo. Além disso, pode-se encontrar a cor verde quando existe exsudato por proliferação bacteriana (23, 24).

As bordas da UP podem ser do tipo macerada, regular ou irregular, contraída, rósea ou esbranquiçada, hiperemiada, hiperqueratosa ou hiperpigmentada e a identificação dessas características é importante para a prescrição do tratamento mais adequado (24).

As UPs se desenvolvem principalmente em áreas de proeminências ósseas (Figura 3) na metade inferior do corpo sendo que dois terços ao redor da pélvis (cerca de 60% na região sacral e 15% em ísquio e trocânter maior) e um terço nos membros inferiores, geralmente, na região do calcanhar (4).

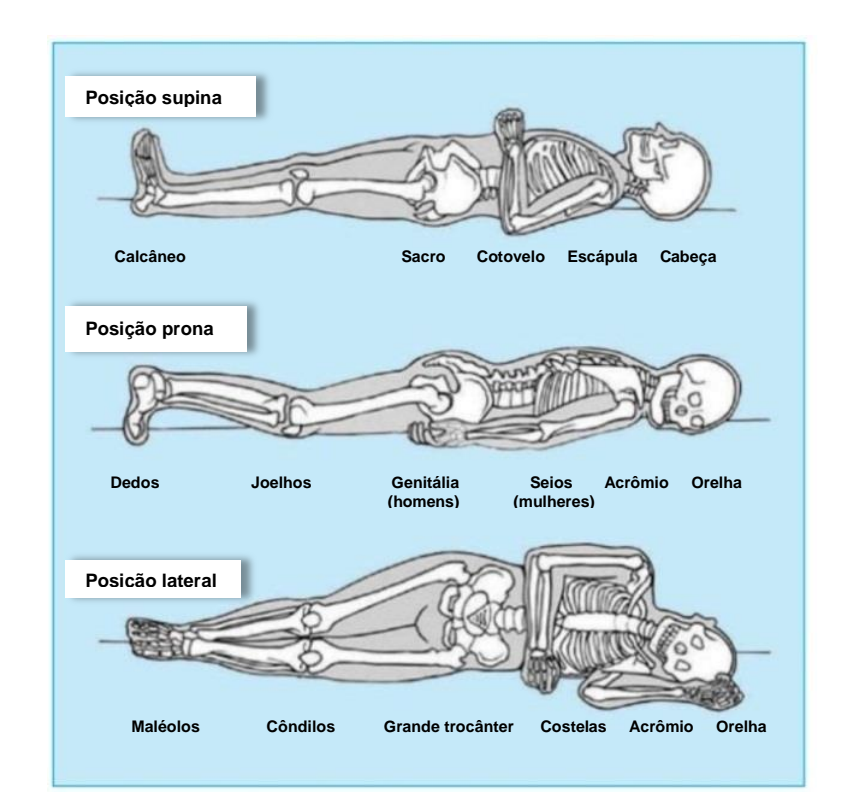

**Figura 3 - Locais mais comuns de desenvolvimento de úlcera por pressão. Fonte: Adaptado de Grey, Enoch e Harding (4).**

Os Painéis Consultivos da Europa e dos Estados Unidos sobre UP, ao longo dos últimos anos, desenvolveram uma padronização da classificação da UP quanto à profundidade de comprometimento tecidual que pode ser utilizada pela comunidade internacional, sendo definidos quatro estágios (25):

a) Estágio I (Figura 4): pele intacta com hiperemia não branqueável de uma área localizada geralmente sobre uma proeminência. A área pode ser dolorosa, amolecida ou endurecida, mais quente ou mais fria comparativamente ao tecido adjacente. Em indivíduos com tons de pele escura esse estágio de lesão tem sua detecção dificultada e por isso é um sinal precursor de risco.

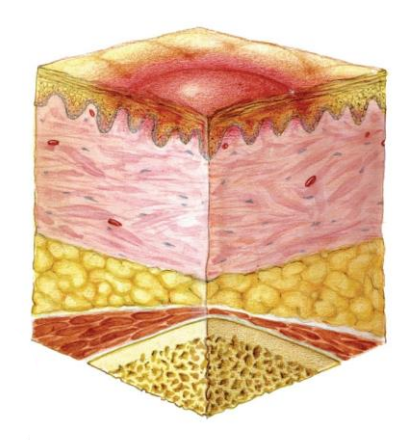

**Figura 4 - Úlcera por pressão em estágio I. Fonte: NPUAP (26).**

b) Estágio II (Figura 5): pele com perda de espessura parcial da derme que se apresenta como uma úlcera superficial aberta com um leito da ferida rosado e sem esfacelo. Pode também apresentar-se como uma bolha, intacta ou rompida, com exsudato seroso.

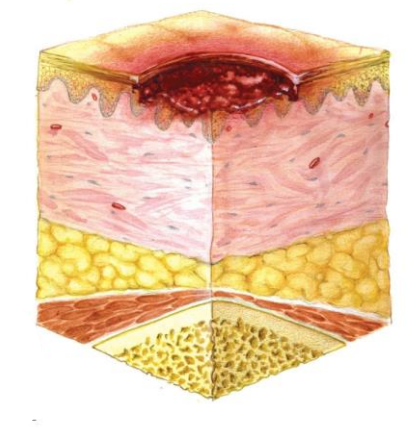

**Figura 5 - Úlcera por pressão em estágio II. Fonte: NPUAP (26).**

c) Estágio III (Figura 6): pele com perda total da espessura da derme e epiderme e por isso a gordura subcutânea pode ser visível, mas o tendão, osso ou músculo não estão expostos. Essas lesões podem apresentar esfacelo, descolamentos e túneis e a profundidade da perda tissular varia conforme a localização anatômica sendo que na asa do nariz, orelha, regiões occipital e maleolar, por não possuírem tecido subcutâneo, as UPs podem ser rasas.

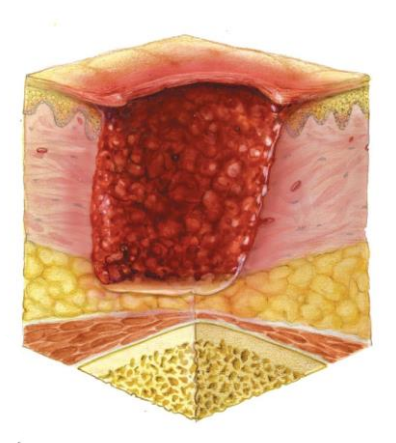

**Figura 6 - Úlcera por pressão em estágio III. Fonte: NPUAP (26).**

d) Estágio IV (Figura 7): pele com perda total da espessura da derme, epiderme e com osso, tendão ou músculo expostos. Essas lesões frequentemente apresentam descolamentos e túneis e a profundidade da perda tissular varia conforme a localização anatômica sendo que na asa do nariz, orelha, regiões occipital e maleolar também são mais rasas.

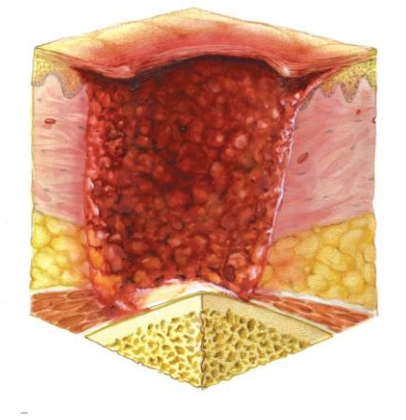

**Figura 7 - Úlcera por pressão em estágio IV. Fonte: NPUAP (26).**

A prevenção de UP exige uma abordagem interdisciplinar com planos de cuidados que devem ser implementados como rotina, mas também com algumas adaptações individuais para o risco específico de cada paciente. O próprio paciente, seu acompanhante e até mesmo os voluntários do hospital, independentemente de quão conhecedores são sobre o assunto, podem impedir o desenvolvimento de UP (27).

Recomenda-se que os profissionais de saúde, pacientes, familiares e cuidadores façam diariamente a inspeção da pele e o uso de superfícies de suporte e alívio da carga mecânica para minimizar os efeitos do excesso de pressão. Além disso, deve-se promover uma alimentação hiperproteica e hipercalórica (28).

Uma conferência de consenso do Painel Consultivo de UP dos Estados Unidos sobre a prevenção de UP foi realizada em 2010 para definir as situações clínicas que criam sua inevitabilidade. Os debatedores chegaram ao consenso de que as UPs inevitáveis são aquelas que podem se desenvolver em pacientes hemodinamicamente instáveis em estado terminal, os que não aderem à nutrição artificial ou reposicionamento e os de alto risco clínico (29).

A avaliação da UP deve ser criteriosa, abrangente e realizada por uma equipe multiprofissional na qual a participação ativa do doente e sua família são essenciais. Ao avaliar a UP, é importante considerar a história do paciente, realizar o exame físico minucioso, avaliação psicossocial, autocuidado, as características da UP e da pele ao seu redor, exsudato, aparência da úlcera quanto aos tipos de tecidos presente e a mensuração da UP para acompanhar a evolução do processo de cicatrização que deve ser realizada pelo menos uma vez ao dia em lesões agudas e entre duas e quatro semanas para as crônicas (24).

Diversos recursos podem ser utilizados para tratar uma UP entre eles, superfícies especiais de apoio e posicionamento adequados para alívio da pressão, hidrocolóide, hidrogel, carvão ativado, Ácidos Graxos Essenciais (AGE) ou Trigliceril de Cadeia Média (TCM), papaína, anti-sépticos, hidroterapia e terapia por pressão negativa. Além desses, várias formas de energia acústica, mecânica, cinética e eletromagnética como a radiação infravermelha, luz ultravioleta, luzes coerentes (*laseres*) e não coerentes como os *Light Emiting Diodes* (LEDs) e estimulação elétrica/eletromagnética têm sido utilizadas no tratamento de UP. Em alguns casos, há necessidade de cirurgia reparadora para o fechamento da lesão (24, 25, 30).

Reddy *et al* (31), em recente revisão bibliográfica, verificaram que há necessidade de estudos de alta qualidade para estabelecer a efetividade e a segurança de muitos tratamentos comumente usados no tratamento de UP e enfatiza que os profissionais de saúde devem tomar decisão sobre qual conduta utilizar baseados nos princípios fundamentais da ferida, custo, facilidade de uso e a preferência do paciente.

#### 2.3 TÉCNICAS DE AVALIAÇÃO DE ÁREA DE ÚLCERA POR PRESSÃO

Medidas aproximadas da área de uma UP podem ser feitas de forma simples, rápida e barata com uso de uma régua, pela aproximação do contorno da lesão com formas regulares na forma de retângulos - multiplicando-se o comprimento pela largura (Figura 8a) – ou para maior aproximação com a forma da UP, pode-se utilizar a geometria de uma elipse - multiplicando-se a área do retângulo por  $\pi/4$  (Figura 8b). Na verdade, ambas técnicas apresentam erros de superestimação da área pois o cálculo é feito por aproximação (7, 8, 32).

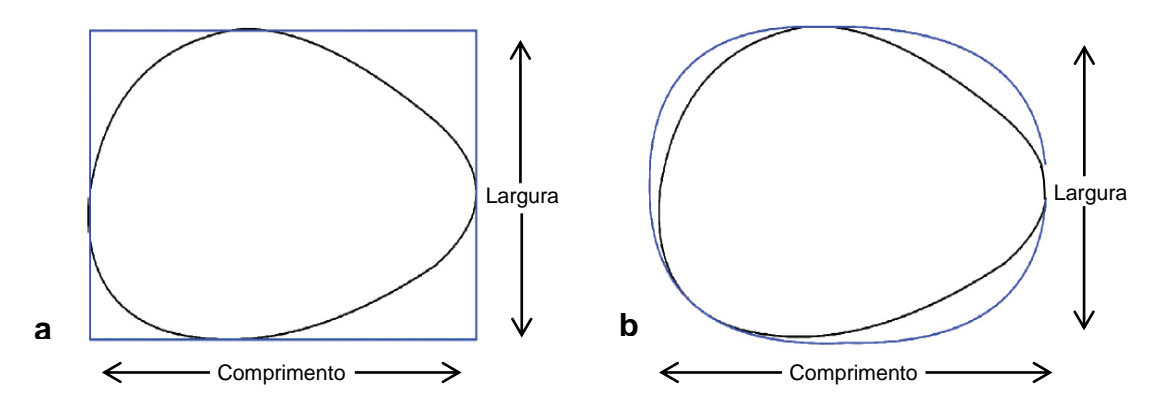

**Figura 8 – Medida de área de úlcera por pressão com régua. a – Comprimento X Largura. b – Comprimento X Largura X Fonte: Ahn e Salcido, 2008 (8).**

Outra forma de avaliação, por meio da planimetria, é baseada no registro da borda da UP utilizando um decalque. Consiste em traçar a forma da úlcera em material transparente, como o papel de acetado, e coloca-se o decalque sobre um papel quadriculado e conta-se o número de unidades de áreas inteiras (Figura 9). É um método rápido e simples, porém impreciso, pois o avaliador introduz um erro ao decidir o valor parcial dos quadrados das bordas no papel quadriculado (8, 24).

Há também a planimetria digital, como o sistema VISITRAK® - *Smith & Nephew Wound Management, Inc, Largo, Florida -* que após o avaliador traçar manualmente o limite da UP no filme transparente, coloca-o no escâner portátil e o sistema calcula automaticamente a área delimitada (Figura 10). Essa metodologia é

mais precisa que a planimetria manual, contudo envolve um custo referente à aquisição do equipamento de US\$ 853,00 dólares (8).

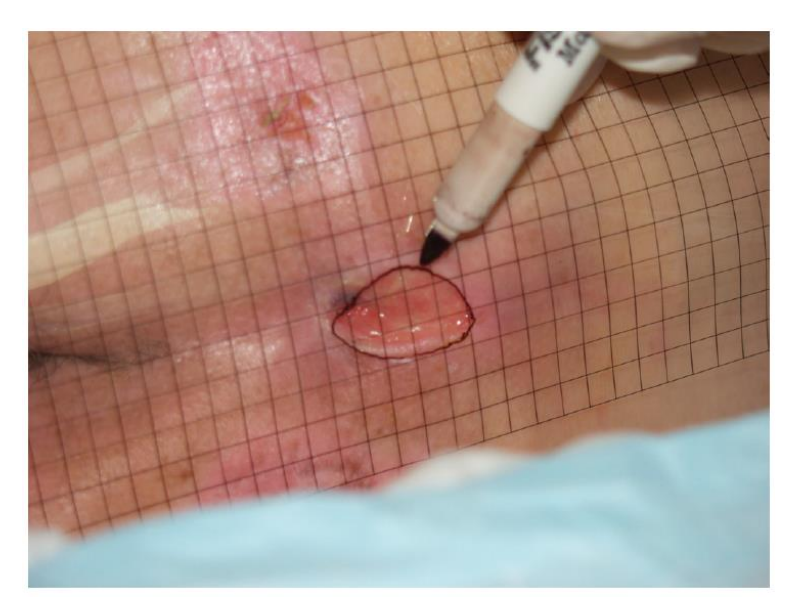

**Figura 9 – Medida de área de úlcera por pressão pela planimetria. Fonte: Ahn e Salcido, 2008 (8).**

As técnicas da régua e da planimetria, além de não serem precisas, exigem o contato direto com a UP o que implica risco de infecção e desconforto para o paciente. Para melhoria da precisão e da minimização dos riscos, têm sido desenvolvidas técnicas que não exijam contato com a UP utilizando fotografia digital para captação de imagens e sistemas computadorizados para cálculo da área (5).

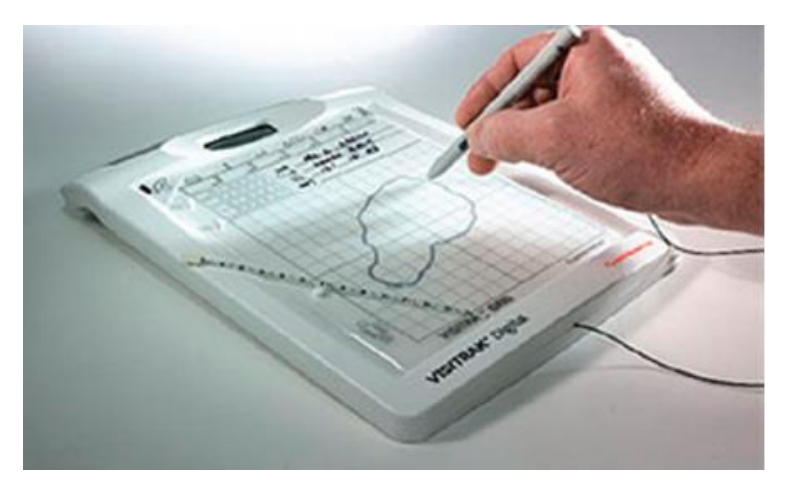

**Figura 10 – Medida de área de úlcera por pressão pelo sistema VISITRAK**® **. Fonte: Ahn e Salcido, 2008 (8).**

O primeiro registro fotográfico de uma UP foi descrito por Homburger (33) em 1953 que, utilizando uma câmera Coreco® com sobreposição de uma escala feita de celofane e ajustada sua ampliação de tal forma que um centímetro na foto correspondia exatamente a um cm da UP, fotografou uma UP na região glútea de um paciente com hemiplegia. O autor concluiu que sua técnica disponibilizou um meio mais preciso para estudar a evolução de superfícies de UPs, pois, apesar de simples, forneceu um meio objetivo de verificar mudanças na área que não são aparentes a olho nu.

Estudos que realizaram registro fotográfico digital de UP com objetivo de cálculo de área utilizaram resolução variável entre 1,2 e 5 *megapixels* (34, 36, 38). Chang, Dearman e Greenwood (7) sugerem que se utilize uma câmera fotográfica com a máxima resolução possível para que as bordas da UP sejam identificadas adequadamente.

Há sistemas que utilizam a fotografia digital para o registro e *softwares* para o processamento de imagens disponíveis para avaliar área de UP. Por exemplo, o sistema VERG, no qual uma imagem digital da UP fotografada com um quadrado de referência de 3 cm de lado no mesmo plano da ferida para calibração, tem sua periferia marcada pelo cursor do mouse e posteriormente a área calculada pelo *software*. O custo da aquisição do sistema é de US\$ 1.660,00 dólares (8).

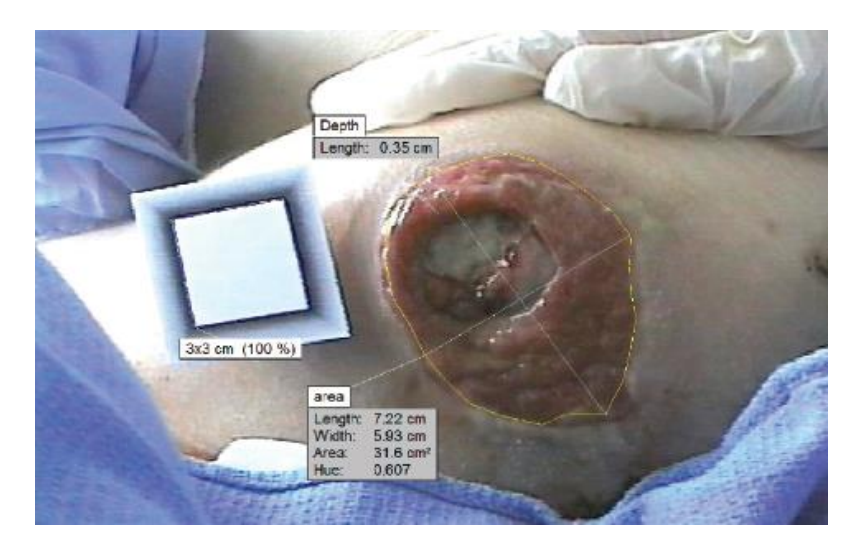

**Figura 11 – Medida de área de úlcera por pressão pelo sistema** VERG**. Fonte: Ahn e Salcido, 2008 (8).**

Há também estudos desenvolvidos baseados em análise de fotografias de UP capturadas com câmeras digitais padrão e que tem sua área calculada por *softwares*

comercialmente disponíveis como o MOTIC® - *Motic Instruments Inc*., Canadá (34, 35) e AutoCad<sup>®</sup> - Autodesk, Inc (34, 36). Porém, esses sistemas não têm sido utilizados na prática clinica devido ao custo dos *softwares*, além da falta de profissional treinado para o seu manuseio (24).

Entre os softwares gratuitos, *o ImageJ*, desenvolvido por Wayne Rasband no *National Institute of Health*, é um programa Java® de domínio público de processamento de imagem que é executado, ou como um *applet* em linha ou como um aplicativo para download, em computador com Java® 1,4 ou mais recente. Ele pode calcular a área e estatísticas de valor de pixel em seleções definidas pelo usuário ou por filtro de cores e ainda medir distâncias e ângulos. O *ImageJ* foi projetado com uma arquitetura aberta que fornece extensibilidade através de *plugins* Java® e pode ser baixado gratuitamente diretamente do *site* do desenvolvedor (37).

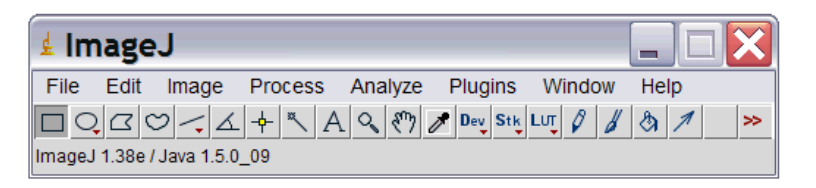

**Figura 12 – Interface do** *software ImageJ***. Fonte: http://rsbweb.nih.gov/ij/docs/install/images/imagej-window.gif.**

Minatel *et al* (30), ao estudarem os efeitos da fototerapia no tratamento de feridas em pacientes diabéticos, relataram que o *ImageJ* permitiu a quantificação das áreas de UP e a evolução da cicatrização durante o tratamento. Santana *et al* (38) avaliaram a eficácia do *software ImageJ* na mensuração da área de UP comparando-o com a planimetria manual e digital e concluíram que seus resultados validaram o *software* como um programa analisador de imagens não invasivo com precisão satisfatória desde que o registro fotográfico seja feito de forma padronizada.

A estereofotografia tem sido utilizada para avaliar a área e o volume da UP com uso de câmeras digitais 3D. Entre os comercialmente disponíveis, cita-se o sistema MAVIS - *Photometrix Imaging Ltd, MidGlamorgan*, United Kingdon (8). Segundo informações do fabricante, esse sistema tem custo de € 16.900,00 na Europa que torna seu uso inviável para nossa realidade nos serviços públicos de saúde do Brasil. Além disso, Chang, Dearman e Greenwood (7) esclarecem que

apesar de aferição do volume fornecer informações adicionais, não é necessária para o monitoramento adequado da UP porque há correlação direta com a medida da área.

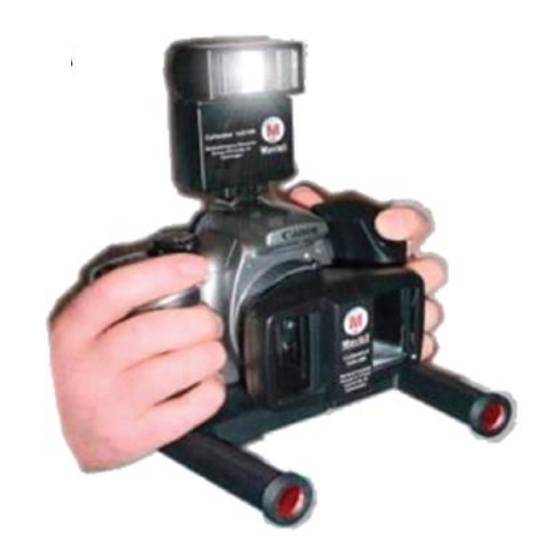

**Figura 13 – Medida de área de úlcera por pressão pelo sistema** MAVIS**. Fonte: Ahn e Salcido, 2008 (8).**

Barone, Paoli e Razionale (32) desenvolveram um sistema experimental que permite a aferição de medidas de UP pela integração de uma imagem tridimensional do escâner (3D) óptico, com base em uma abordagem de luz estruturada e um termoescâner. Entretanto, os autores esclarecem nas conclusões do estudo que é um sistema caro devido ao custo do termoescâner.

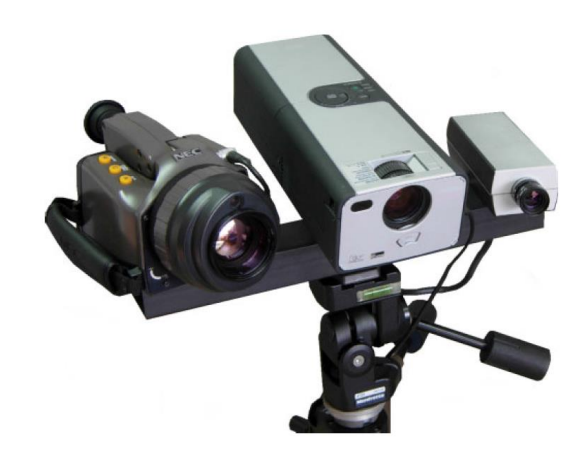

**Figura 14 – Escâner (3D) óptico, luz estruturada e termoescâner. Fonte: Barone, Paoli e Razionale, 2010 (32).**

## 2.4 O USO DA CÂMERA DO TELEFONE CELULAR

A queda das barreiras sociais e tecnológicas produzida pela globalização promoveu mudanças na sociedade, permitindo ao cidadão acessar dispositivos até então reservados a poucos. Relatório da Agência Nacional de Telecomunicações (ANATEL) demonstra que, em agosto de 2013, havia 268.440.275 aparelhos de telefone celular habilitados no Brasil dos quais, 1.313.753 no Distrito Federal (39).

Nos últimos anos os telefones celulares evoluíram e, hoje, são pequenos, com alta portabilidade e mobilidade e, devido à inclusão da câmera fotográfica digital na maioria dos modelos, podem capturar, armazenar e transferir imagens com qualidade aceitável para uso clínico, possibilitando discussão das informações em qualquer lugar do mundo, sendo um bom aliado aos profissionais de saúde (40, 41).

No estudo de Tsai *et al* (10), imagens de 82 feridas em extremidades foram capturadas por residentes usando um telefone celular com câmera de 1,2 *megapixels* de resolução. As imagens foram armazenadas e enviadas para três médicos cirurgiões plásticos distintos com objetivo de verificar a concordância do diagnóstico da ferida por meio da imagem. Os resultados mostraram 80% de acerto do diagnóstico para gangrena com 85% de sensibilidade e 93% de especificidade. Os autores concluiram que a câmera do telefone celular é viável para o gerenciamento remoto de ferida devido a concordância aceitável entre as avaliações remoto e presenciais e que essa metodologia tem um potencial promissor para aplicações futuras.

Outro exemplo foi descrito por Ahmad (9) que fotografou uma lesão de mão de um menino de 10 anos utilizando um telefone celular modelo N95 (Nokia®, Espoo, Finlândia) e enviou a imagem para o consultor de plantão para decidir sobre a conduta a ser tomada. A imagem auxiliou o especialista a decidir sobre o tratamento e o paciente teve uma boa recuperação. O autor conclui o estudo enfatizando que essa tecnologia auxiliou na documentação, avaliação e aumento da eficiência e qualidade do serviço de saúde.

Braun *et al* (41), em estudo prospectivo com 25 pacientes com úlceras, avaliaram se o uso da imagem do telefone celular é viável para a avaliação de feridas. Para isso, compararam a avaliação realizada pessoalmente por um médico com a feita remotamente por dois médicos pela imagem do telefone celular. Os resultados mostraram boa concordância entre as medidas, o que favorece o uso dessa técnica pelos profissionais de saúde.

Ahn e Salcido (8), ao apresentarem uma revisão sobre os avanços dos métodos de avaliação de feridas por meio de fotografia, enfatizam que há uma tendência para o uso de meios eletrônicos de tecnologias de informação e de comunicação para a avaliação de UP à distância. O problema mais importante que determina a viabilidade é se essa avaliação feita com uso de imagens com baixa resolução são comparáveis às avaliações realizadas com alta resolução.

Observa-se, portanto que a câmera do telefone celular tem sido utilizada apenas para avaliação qualitativa de feridas e não foram encontrados estudos que tenham utilizado essas imagens para cálculo de área das mesmas.

## **3. MATERIAIS E MÉTODOS**

### 3.1 DELINEAMENTO METODOLÓGICO

Estudo transversal controlado realizado entre agosto e novembro de 2012 e entre fevereiro e julho de 2013, com registro fotográfico e análise computacional de área de UPs.

#### 3.2 LOCAL DE ESTUDO

A coleta de dados foi realizada na Unidade de Neurocirurgia do Hospital de Base do Distrito Federal (HBDF), da Secretaria de Estado de Saúde do Distrito Federal (SES/DF).

#### 3.3 OBJETO DE ESTUDO

O objeto de estudo foram as UPs de todos pacientes internados na unidade hospitalar do local da pesquisa no período da coleta de dados. Foram excluídos da amostra as UPs que apresentavam túnel ou fístula, os pacientes que não concordaram em participar do estudo e os que não puderam assinar o Termo de Consentimento Livre e Esclarecido (TCLE) (Apêndice A) por se encontrarem em estado comatoso e sem acompanhante que constituísse representante legal.

### 3.4 VARIÁVEIS DE ESTUDO

As variáveis estudadas foram as áreas das UPs aferidas pelo método da régua milimetrada e pela técnica computacional nas imagens captadas pela máquina fotográfica e pela câmera do telefone celular.

## 3.5 ASPECTOS ÉTICOS

O protocolo experimental foi aprovado pelo Comitê de Ética em Pesquisa (CEP) da Fundação de Ensino e Pesquisa em Ciências da Saúde (FEPECS) da SES/DF sob protocolo Nº CEP/FEPECS 196/2012 (Anexo A). Os pacientes ou seus representantes legais receberam informações sobre o objetivo do estudo e os que concordaram em participar do estudo assinaram o TCLE.

#### 3.6 INSTRUMENTOS DE COLETA DE DADOS

Para coletar as informações referentes à identificação do paciente, o diagnóstico clínico e a avaliação quantitativa e qualitativa da UP, foi utilizado o Formulário de coleta de dados (Apêndice B), desenvolvido pelos pesquisadores a partir da adaptação da Ficha de avaliação denominada "Histórico de Enfermagem aplicado a portadores de UP" utilizada pela equipe de pesquisa do Curso de Enfermagem da FEPECS/SES/DF. A mensuração do comprimento e largura da UP, medida utilizada como rotina atualmente na SES/DF, foi realizada com a régua descartável milimetrada da marca D Max<sup>®</sup> a fim de comparar seu desempenho com as medidas computacionais.

Seguindo metodologia utilizada por estudo prévio (8), uma imagem plana quadrada com 3 cm de lado e borda de 0,5 cm (Figura 15) foi desenhada utilizando o *software* CorelDRAW® *Graphics Suite* X6 (*free trial version*), impressa em papel branco com gramatura de 180 g/m<sup>2</sup> e recortada para ser posicionada no campo da imagem fotográfica e o mais próximo possível à UP, como objeto de referência métrica para o cálculo da área pelo *software ImageJ*. Esse objeto foi fixado à pele do paciente com uso do esparadrapo Micropore bege hipoalergênico (Nexcare*®* 3M) com 12 mm de largura.

Uma régua plástica marca Stalo® com 30 cm de comprimento e 1 mm de precisão foi utilizada para aferir a distância entre a lente da câmera fotográfica e do telefone celular e a borda da UP.

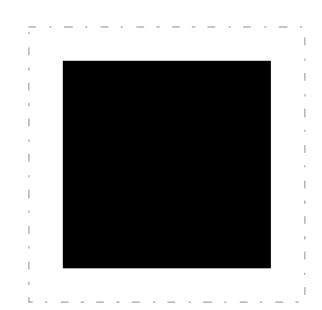

**Figura 15 – Objeto padrão para referência métrica. Fonte: Os autores.**

O telefone celular da marca Samsung® modelo GT-S3650 (Figura 16), foi utilizado para fotografar as UPs. Esse telefone possui câmera fotográfica com 2 *megapixels* de resolução com imagem no formato JPEG, sendo o mesmo escolhido porque sua câmera possui a resolução mais encontrada em telefones celulares populares utilizados pelos profissionais de saúde atualmente.

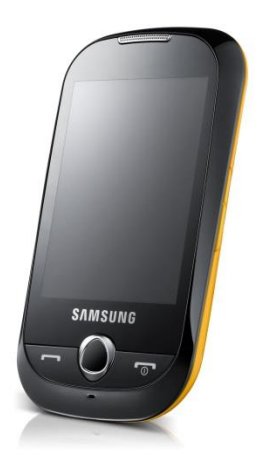

**Figura 16 – Telefone celular Samsung**® **GT-S3650. Fonte: http://images.samsung.com/is/image/samsung/br\_GT-S3650CYLZTO\_002\_Right-Angle?\$Download-Source\$.**

No intuito de comparar o desempenho do telefone celular com uma máquina fotográfica profissional, foi utilizada a câmera da marca Canon® modelo T3i - 18-55 mm linha EOS Rebel® (Figura 17), com resolução de 18 *megapixels* com imagem no formato JPEG. Essa máquina foi escolhida por estar entre as melhores do mercado no momento da coleta de dados.

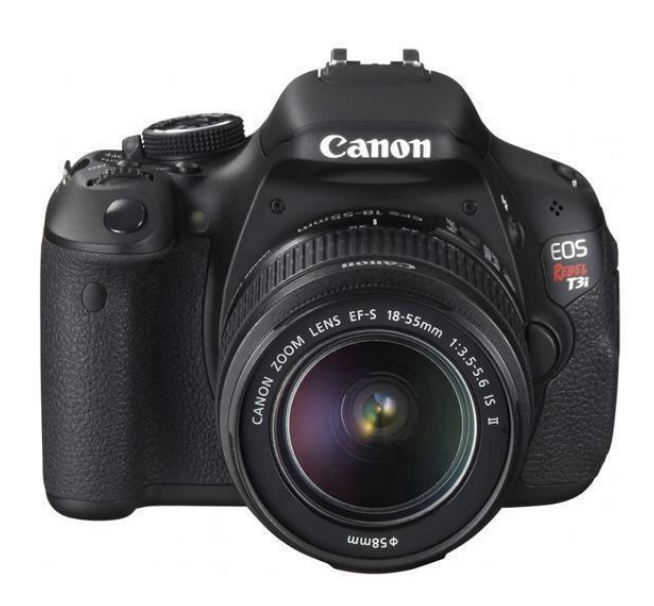

**Figura 17 – Câmera fotográfica Canon® modelo T3i - 18-55 mm linha EOS Rebel® . Fonte: http://www.megaeletronicos.com/v3/7553-thickbox\_default/camera-canon-rebel-eosrebel-t3i-18-55-kit.JPEG.**

## 3.7 PROCEDIMENTOS PARA COLETA DE DADOS

A coleta de dados foi realizada quinzenalmente, no período matutino, logo após o banho dos pacientes e a abertura do curativo para lavagem e limpeza da UP com soro fisiológico 0,9% e gaze realizadas pela equipe de enfermagem do HBDF. O comprimento da UP foi aferido no sentido céfalo-caudal e a largura no sentido látero-lateral utilizando a régua descartável milimetrada seguindo metodologia descrita na figura 8b.

Durante os registros fotográficos, o paciente foi posicionado no decúbito mais adequado à localização da UP sendo, por exemplo, utilizado o decúbito lateral para fotografar as sacrais. A UP foi posicionada a favor da luz solar e as luzes artificiais do ambiente foram desligadas.

Foram realizadas três fotografias com a câmera fotográfica profissional e com a câmera do telefone celular para obtenção de um valor médio para cada câmera, sempre com o *flash* desligado. O eixo das lentes das câmeras foi posicionado perpendicularmente em relação ao leito da UP para manter a uniformidade das imagens pela redução das distorções produzidas pela inclinação da câmera.

Foi colocado no campo da imagem fotográfica e o mais próximo possível à UP o objeto quadrado com 3 cm de lado (Figura 15). A câmera fotográfica e o telefone celular foram mantidos a uma distância de 30 cm da UP durante o registro fotográfico, aferida por meio da régua plástica transparente da marca Stalo $^\circ$ .

### 3.8 PROCEDIMENTOS PARA TRATAMENTO E ANÁLISE DE DADOS

As imagens das UPs foram importadas pelo *software ImageJ* versão 1.46r instalado em computador, sendo essa análise realizada sempre pelo mesmo pesquisador, baseando-se nos seguintes passos:

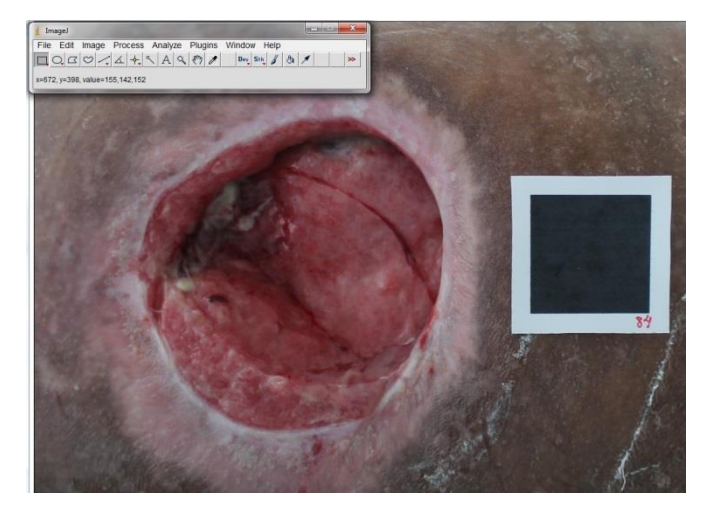

1) Abertura do arquivo da imagem (Figura 18);

**Figura 18 – Abertura do arquivo da imagem pelo s***oftware ImageJ***. Fonte: Os autores.**

2) Fixação da escala de dimensão horizontal, com indicação do comprimento conhecido do lado do quadrado (3 cm). Registro da quantidade de pixels (Figura 19);

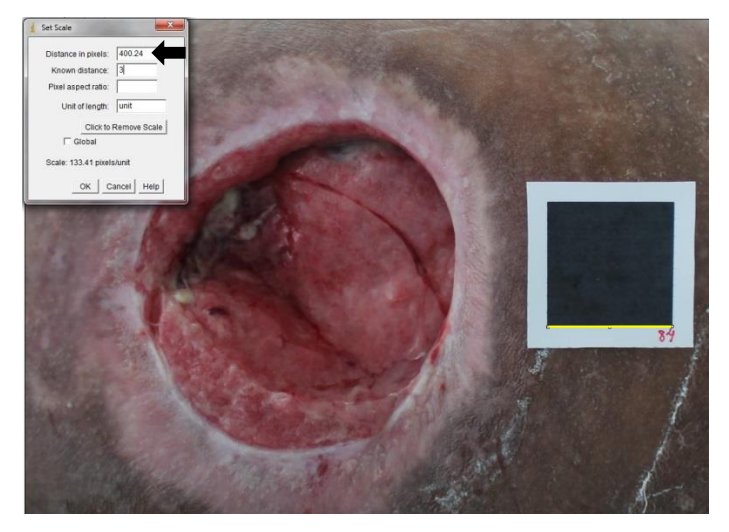

**Figura 19 – Fixação da escala horizontal da imagem pelo s***oftware ImageJ***. Fonte: Os autores.**

3) Fixação da escala de dimensão vertical de forma análoga à horizontal. Registro da quantidade de pixels (Figura 20);

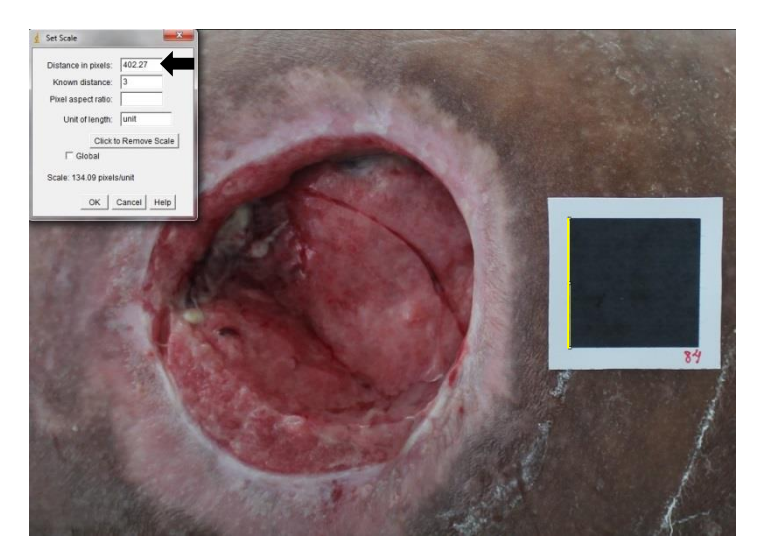

**Figura 20 – Fixação da escala vertical da imagem pelo s***oftware ImageJ***. Fonte: Os autores.**

- 4) Determinação do fator de ajuste horizontal/vertical. Esse fator corrige o erro do ângulo de posicionamento da câmera que pode produzir deformação na imagem. O fator é obtido pela razão entre a quantidade de pixels da medida horizontal e a vertical;
- 5) Inserção do fator de ajuste na escala (Figura 21);

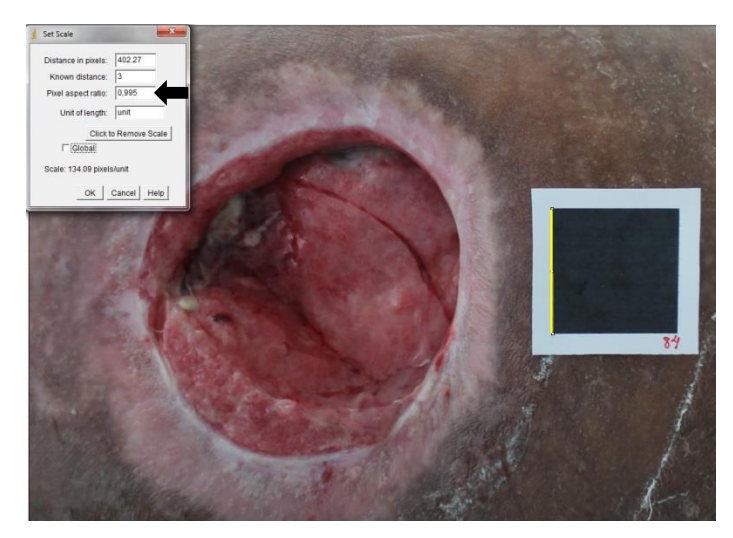

**Figura 21 – Inserção do fator de ajuste na escala no s***oftware ImageJ***. Fonte: Os autores.**

6) Marcação da área da UP pelo contorno da borda com o mouse (Figura 22). Considerou-se como borda o limite da pele íntegra ou do tecido róseo cicatricial em torno da ferida;

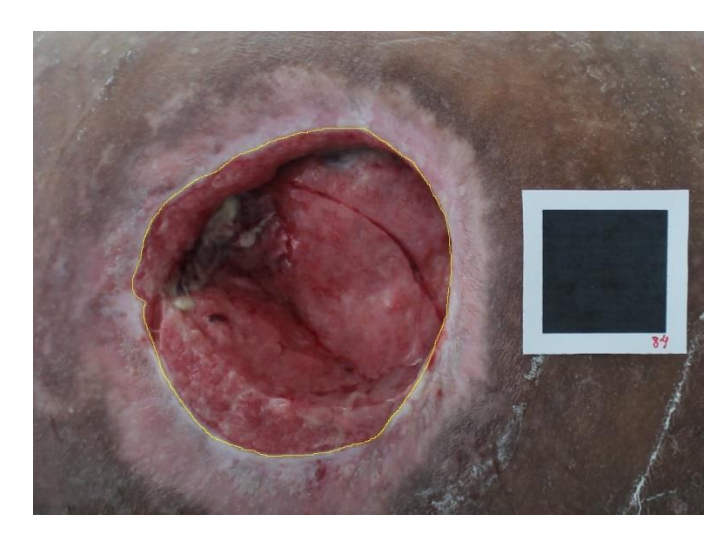

**Figura 22 – Marcação da área da úlcera por pressão pelo contorno da borda com o mouse. Fonte: Os autores.**

- 
- 7) Medição da área (Figura 23).

**Figura 23 – Medição da área. Fonte: Os autores.**

A análise estatística dos dados foi realizada pelo *software Statistical Package for the Social Sciences* (SPSS) versão 22.0.0 para Windows (*free trial version*) sendo adotado o nível de significância de 5%, seguindo o pressuposto pela literatura (42). Foram utilizadas a média, desvio padrão, mediana, quartis, frequências e o procedimento estatístico de Bland e Altman para comparar a concordância entre as aferições. A análise inferencial foi realizada pelo Teste de Wilcoxon haja vista que os grupos de medidas não apresentaram distribuição normal quando avaliados pelo Teste de Kolmogorov-Smirnov.

#### **4 RESULTADOS**

Foram avaliadas 88 UPs presentes em 30 pacientes que apresentavam média e desvio padrão de idade de 38,6 ± 13,5 anos (mínima de 22 e máxima de 57) e o tempo médio e desvio padrão de lesão de 2,4 ± 2,3 meses (mínimo de 1 e máximo de 12). A tabela 1 demonstra que 90% dos pacientes são do gênero masculino e que a quadriplegia foi o diagnóstico mais prevalente (53,4%) sendo o acidente automobilístico a causa mais frequente dessas lesões (56,7%).

| Gênero                        | n  | %    |
|-------------------------------|----|------|
| Masculino                     | 27 | 90,0 |
| Feminino                      | 03 | 10,0 |
| Diagnóstico clínico           |    |      |
| Quadriplegia                  | 16 | 53,4 |
| Hemiplegia                    | 9  | 30,0 |
| Tetraplegia por lesão medular | 4  | 13,3 |
| Paraplegia                    | 1  | 3,3  |
| Causa da lesão                |    |      |
| Acidente automobilístico      | 17 | 56,7 |
| Acidente Vascular Encefálico  | 6  | 20,0 |
| Projétil de arma de fogo      | 3  | 10,0 |
| Câncer                        | 2  | 6,7  |
| Aneurisma                     | 1  | 3,3  |
| Espancamento                  | 1  | 3,3  |

**Tabela 1 – Dados descritivos dos pacientes participantes do estudo (n=30)**

Os 30 participantes apresentaram prevalência média e desvio padrão de 2,1 ± 1,3 UPs por paciente (mínima de 1 e máxima de 5), totalizando 88 feridas, sendo a maioria localizada nas regiões sacra (n= 29), trocantérica (n= 26) e calcâneo (n= 15) conforme apresentado na Figura 24.

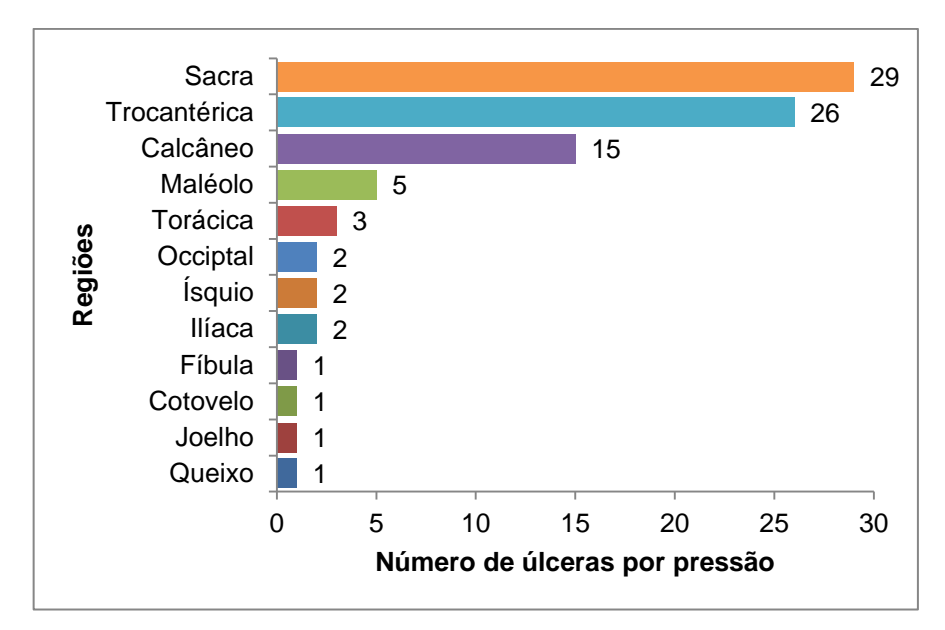

**Figura 24 – Número de úlceras por pressão por região do corpo (n=88).**

Quanto ao estadiamento, 53,4% das UPs se apresentava com grau II e o tecido de granulação foi o mais prevalente no leito da ferida (63,6%). A maioria (55,7%) das UPs não apresentava exsudato no leito e quanto à borda, em 56,8% dos casos era irregular e de cor rósea em 80,7% (Tabela 2).

| Grau                     | n              | %    |
|--------------------------|----------------|------|
|                          | $\overline{7}$ | 8,0  |
| Ш                        | 47             | 53,4 |
| Ш                        | 9              | 10,2 |
| IV                       | 25             | 28,4 |
| Tipo de tecido do leito  |                |      |
| Granulação               | 56             | 63,6 |
| Esfacelo                 | 29             | 33,0 |
| Necrose                  | 03             | 3,4  |
| <b>Exsudato no leito</b> |                |      |
| Nenhum                   | 49             | 55,7 |
| Seroso                   | 33             | 37,5 |
| Sanguinolento            | 6              | 6,8  |
| Regularidade da borda    |                |      |
| Irregular                | 50             | 56,8 |
| Regular                  | 38             | 43,2 |
| Característica da borda  |                |      |
| Rósea                    | 71             | 80,7 |
| Esbranquiçada            | 17             | 19,3 |

**Tabela 2 – Dados qualitativos das úlceras por pressão (n=88)**

A Figura 25 apresenta, por meio do gráfico *boxplot,* a distribuição das medidas de área das UPs aferidas pela régua e pelo *software ImageJ* das imagens registradas pela câmera fotográfica e pela câmera do telefone celular. Observa-se que as três medidas demonstram padrão semelhante com assimetria devido maior variabilidade das medidas das UPs com áreas maiores. Entretanto o grupo das medidas com régua apresentou valor de mediana maior que os outros grupos.

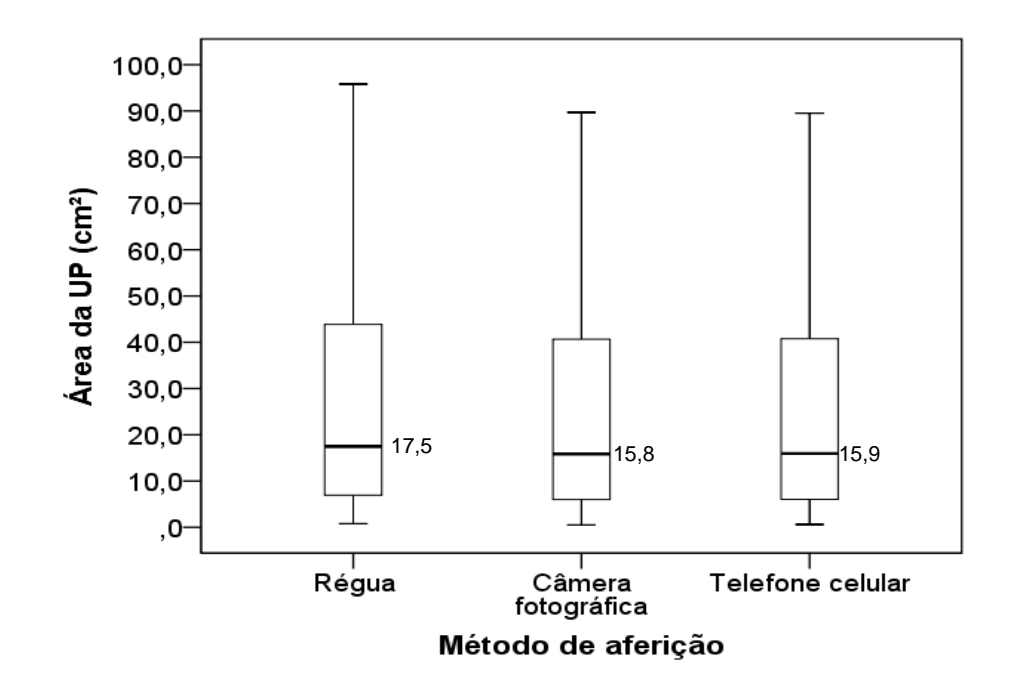

**Figura 25 – Comparação entre os métodos de aferição de úlcera por pressão (n=88).**

A medida de área da UP aferida pela régua apresentou média e desvio padrão de 26,6 ± 25,4 cm<sup>2</sup> (mínimo de 0,8 e máximo de 105,8), a registrada pela câmera fotográfica de 24,5 ± 23,9 cm<sup>2</sup> (mínimo de 0,5 e máximo de 101,4) e pela câmera do telefone celular de 24,5 ± 23,9 cm<sup>2</sup> (mínimo de 0,6 e máximo de 102,0).

O gráfico de Bland e Altman, com limites superior e inferior de concordância baseados na fórmula (média ± 2x o desvio-padrão), mostrou limite superior de 5,7 cm² e inferior de -1,8 cm² ao comparar as medidas da área aferida pela régua e pela câmera fotográfica, permitindo uma diferença de 7,5 cm², demonstrando discordância entre os métodos (Figura 26).

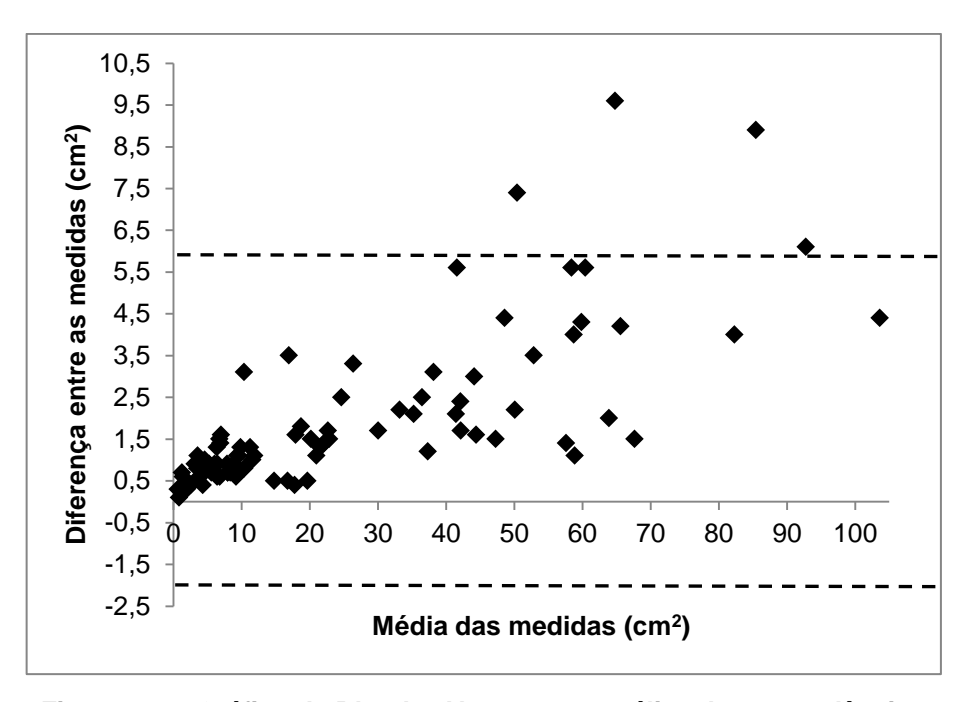

**Figura 26 – Gráfico de Bland e Altman para análise de concordância entre as medidas da régua e da câmera fotográfica (n=88).**

Na comparação entre as medidas da área aferida pela régua e pela câmera do telefone celular, o limite superior foi de 6,3 cm² e o inferior de -2,2 cm², permitindo uma diferença de 8,5 cm², demonstrando discordância entre os métodos (Figura 27).

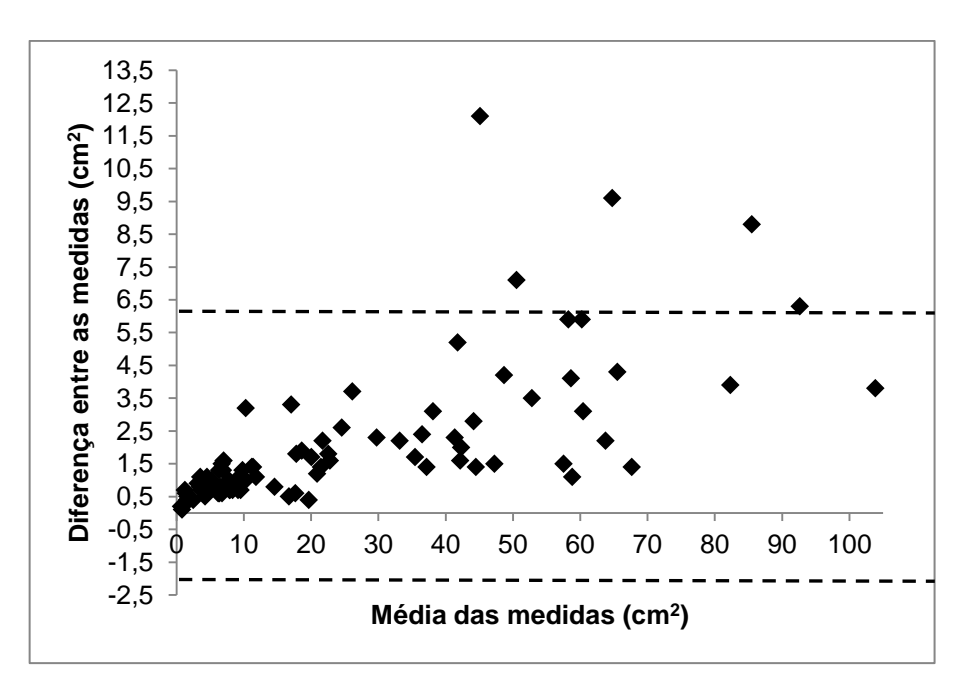

**Figura 27 – Gráfico de Bland e Altman para análise de concordância entre as medidas da régua e da câmera do telefone celular (n=88).**

Comparando-se as medidas aferidas pela máquina fotográfica com a câmera do telefone celular, o limite superior encontrado foi de 0,3 cm² e o inferior de -0,3 cm², permitindo uma diferença de 0,6 cm², demonstrando concordância entre os métodos, pois os valores estão bem próximos de zero (Figura 28).

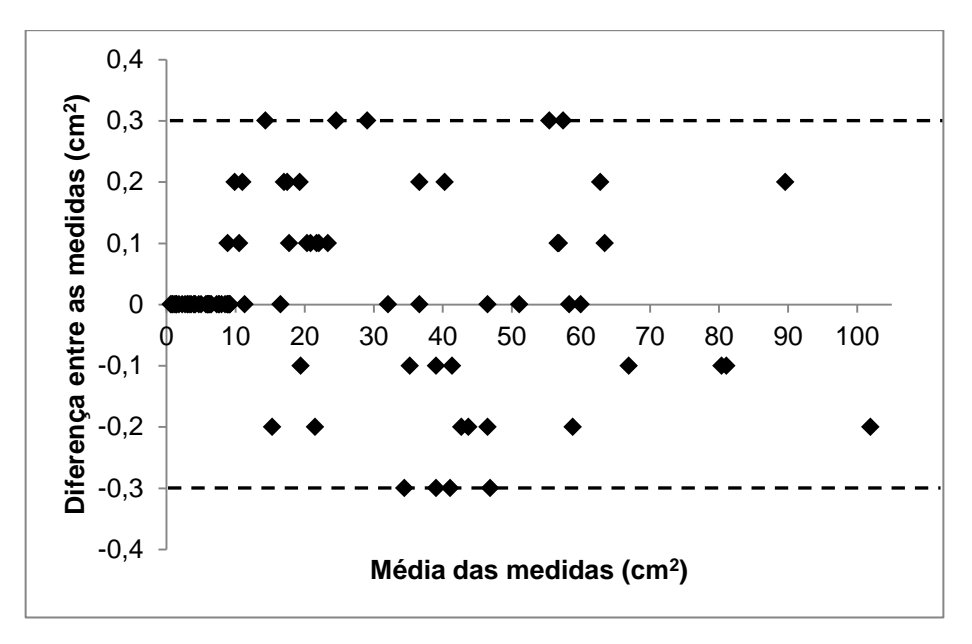

**Figura 28 – Gráfico de Bland e Altman para análise de concordância entre as medidas da câmera fotográfica e da câmera do telefone celular (n=88).**

A análise de diferenças entre essas medidas, com base no Teste de Wilcoxon, encontrou diferença estatisticamente significativa entre as medidas da régua e da câmera fotográfica e da régua e o telefone celular com valores maiores para a régua e não observou diferenças entre as medidas da câmera fotográfica e o telefone celular (Tabela 3).

**Tabela 3 – Teste de Wilcoxon para análise de diferenças entre as medidas de área da Úlcera por pressão aferidas pela régua, câmera fotográfica e telefone celular (n=88).**

| Comparações                           | Valor de p |
|---------------------------------------|------------|
| Régua - Câmera fotográfica            | $0,001*$   |
| Régua – Telefone celular              | $0.001*$   |
| Câmera fotográfica - Telefone celular | 0.251      |

Diferença estatisticamente significativa

## **5 DISCUSSÃO**

Os profissionais de saúde envolvidos no atendimento de pacientes portadores de UP não utilizam rotineiramente a fotografia digital para documentação e evolução dessas lesões sendo alegado, muitas vezes, o custo elevado para adoção dessas tecnologias e a dificuldade em aprender a manusear esses equipamentos (43, 44).

Por isso, o objetivo desse estudo foi testar uma técnica simples, acuraz e eficaz avaliação de área de UP, que possa ser utilizada pelos profissionais de saúde envolvidos na avaliação e tratamento de UPs tanto no serviço público quanto privado sem a necessidade de investimento no treinamento da equipe e na aquisição de novos equipamentos e *softwares*, pois utilizarão apenas o telefone celular pessoal para o registro da imagem da ferida e o *ImageJ* disponibilizado gratuitamente na internet.

Apesar de ter sido descrito o uso da técnica especificamente na avaliação de UP em pacientes acamados e com lesão no Sistema Nervoso Central, essa técnica poderá ser também utilizada pelos profissionais de saúde para avaliar a área de feridas em pacientes portadores de diabetes, queimaduras, hanseníase, entre outras.

A técnica apresentada nesse estudo mensura apenas a área da ferida e por isso é importante ressaltar que não deve ser utilizada isoladamente, mas como item adicional na avaliação completa que envolve informações referentes ao tipo de tecido do leito, o exsudato, o odor, os aspectos da borda.

Techy (45) afirma que os telefones celulares possuem câmeras digitais de definição suficiente para fotografar imagens em saúde. O uso da câmera fotográfica do telefone celular para avaliação de feridas já havia sido descrito em estudos prévios (8, 9, 10, 41), apenas para o registro da imagem e o envio da mesma para ser avaliado à distância por outro profissional quanto ao aspecto qualitativo da ferida.

Brasil *et al* (46) ao avaliarem a acurácia da aferição de área de imagens simulando UPs utilizando uma câmera de celular com resolução de 2 *megapixels* e o *software ImageJ* relataram erro máximo de 5,6% no cálculo. Os autores concluíram que a técnica inédita e de baixo custo utilizada no estudo apresentou uma boa acurácia em imagens simuladas e por isso poderiam ser utilizadas para aferição de área de UP.

Quanto à resolução da fotografia, esse estudo demonstrou que a câmera fotográfica do telefone celular com 2 *megapixels* produziu imagens com definição suficiente para apresentar desempenho similar à máquina fotográfica com 18 *megapixels* na aferição da área pelo *software ImageJ*.

Chang, Dearman e Greenwood (7) enfatizam que deve ser utilizada a máxima resolução possível para que as bordas da UP sejam identificadas adequadamente. Todavia, Baranoski e Ayello (47) afirmam que uma resolução de pelo menos 1,5 *megapixels* já produzem imagens com boa nitidez para avaliação de UP.

Não foi observado na literatura um padrão de resolução sendo mais descrito o uso entre 1,2 e 5,0 *megapixels* (34, 36, 38). Atualmente, estão disponíveis para comercialização celulares com câmeras fotográficas com resolução de até 41 *megapixels* contudo, há de se pesar o fato do tamanho do arquivo gerado. Quando as fotografias são realizadas com um maior número de *pixels*, para maior qualidade, geram um arquivo muito grande que sobrecarrega a memória do telefone celular e dos computadores e também dificulta o envio pela Internet (43).

*O software ImageJ* foi projetado com uma arquitetura aberta que fornece extensibilidade via *plugins* Java e permite a liberdade de: 1) executar o programa, para qualquer propósito; 2) estudar como o programa funciona e alterá-lo para tornálo fazer o que quiser; redistribuir cópias de modo que você possa ajudar ao seu próximo; e melhorar o programa e liberar os seus aperfeiçoamentos para o público, de modo que toda a comunidade se beneficie (37).

Por isso, devido essas liberdades, o uso do *software ImageJ* é viável e pode ser usado por um profissional de saúde com um mínimo conhecimento de informática pois seus comandos são de fácil manuseio. Além disso, o *software* é gratuito e pode ser distribuído e instalado em diversos computadores pessoais e de empresas sem problemas de licenças para o uso.

Quanto aos participantes do estudo, a Tabela 1 mostrou que a maioria é do sexo masculino com média e desvio padrão de idade de 38,6 ± 13,5 anos, que corresponde ao gênero e à faixa de idade mais prevalentes em unidades de internação de traumas, pois os homens nessa faixa etária estão mais susceptíveis a acidentes (06, 22, 44).

A quadriplegia devido acidente automobilístico ocorrido entre 1 e 12 meses (média e desvio padrão de 2,4  $\pm$  2,3) foi o diagnóstico clínico mais prevalente corroborando os resultados de estudo prévio (44). A unidade de Neurocirurgia do HBDF, local da coleta de dados, é referência ao atendimento desse tipo de paciente com lesão recente, sendo que dependendo do quadro clínico, são admitidos na UTI e, posteriormente, com a estabilização do quadro, transferidos para a Unidade de Neurocirurgia ou, admitidos diretamente nessa unidade.

A média e desvio padrão de UP por paciente foi de  $2.1 \pm 1.3$ , variando entre 1 e 5, que corresponde aos valores mais descritos em estudo similar (44) pois esses pacientes estão, na maioria das vezes, comatosos ou sedados e permanecem restritos ao leito. Devido ao fato desses pacientes permanecerem principalmente nas posições de decúbito dorsal e laterais, as regiões sacra, trocantéricas e calcâneos foram as mais acometidas pela UP, concordando com resultados de outras pesquisas (6, 44, 48, 49)

A Tabela 2 apresentou que 53% das UPs foram avaliadas como grau II seguida por 28,4% como grau IV quanto ao estadiamento. Esse achado é concordante com o resultado de outros estudos (6, 22, 44), pois relataram maior incidência de UPs grau II. A fricção ou trauma associados à incontinência anal e urinária, provoca maceração na pele e redução de sua tolerância à pressão produzindo, principalmente, UPs com grau II.

O tecido de granulação e sem exsudato foi o mais encontrado no leito da UP demonstrando que a maioria se encontrava em fase de cicatrização. O exsudato é formado por fluidos que contêm enzimas e sua presença na UP é considerada normal nas primeiras 48 a 72 horas mas, após esse período, representa prejuízo à cicatrização (24).

As UPs apresentavam, em 56,8%, a borda irregular e essa característica leva a erros maiores as aferições com a régua milimetrada porque não consideram essas irregularidades, mesmo quando utilizada a fórmula que assume a forma elíptica. Nesses casos, a medida com métodos que levem em consideração essas irregularidades, como o contorno da borda pelo *software ImageJ*, são mais precisos.

As bordas da UP se apresentaram, em 80,7% dos casos, róseas. Isso demonstra que elas estavam se cicatrizando porque à medida que as estruturas sofrem maturação, a coloração da borda passa do vermelho para o róseo pálido

devido à redução da vascularização que estava elevada nas fases iniciais da cicatrização da ferida (47).

A Figura 25 demonstrou que as aferições feitas pela régua foram maiores, e com diferença estatisticamente significativa (Tabela 3), que as outras duas medidas. Esse achado é corroborado por outros estudos (7, 8, 32) ao afirmarem que medidas com a régua superestimam a área da UP, pois a consideram ou como um quadrado ou como uma elipse.

Nesse estudo, analisando os gráficos das Figuras 26 e 27, observa-se que não houve concordância entre as medidas da régua milimetrada e da câmera fotográfica e do telefone celular, pois as diferenças foram grandes, com valores máximos de 9,6 cm² e de 12,1 cm², respectivamente.

Por outro lado, ao se analisar o gráfico da Figura 28, pode-se verificar concordância entre as medidas da câmera fotográfica e do telefone celular, pois a diferença máxima foi de  $\pm$  0,3 cm<sup>2</sup> que corresponde percentualmente, considerando a menor medida de área (14,3 cm²) que ocorreu essa diferença, um erro de 2,1%. No procedimento estatístico de Bland e Altman a máxima concordância entre medidas ocorre quando os valores das diferenças se situam próximos ao valor zero (50). Reis *et al* (51) avaliaram a precisão e reprodutibilidade de dois recursos computacionais para aferição de área de UPs e ao encontrarem erros de 2,49%, relataram que são clinicamente insignificantes demonstrando que ambos podem ser utilizados na prática clínica.

Portanto, a diferença da quantidade de *pixels* entre a imagem da câmera fotográfica e do telefone celular não influenciou negativamente na concordância das medidas, pois as diferenças foram pequenas e com valores bem inferiores aos encontrados nas comparações com a régua milimetrada (Figuras 26 e 27).

A técnica descrita nesse estudo não contempla a mensuração do volume da ferida. Equipamentos que realizam essa aferição são caros e esse investimento talvez não seja viável, pois segundo Chang, Dearman e Greenwood (7), a medida de área da ferida é suficiente para o monitoramento adequado da evolução porque há correlação direta do seu valor com a medida do volume. Essa técnica afere apenas a área da borda da ferida e por isso, não é adequada para avaliar a área de UPs com túnel ou fístula.

Alguns fatores podem ter influenciado nas medidas, sendo um deles o fato das marcações no sentido vertical e horizontal do objeto padrão para referência métrica (Figura 15) para a conversão dos valores de *pixels* para centímetros e a delimitação da borda da UP terem sido feitas manualmente com uso do mouse e por isso dependeram da coordenação motora do operador. Para minimizar essa variação, o operador treinou essa tarefa antes de executá-la e foram feitas três medidas para obtenção de um valor médio.

Uma alternativa que pode minimizar o erro devido à marcação manual do operador, é utilizar um recurso disponível no *software ImageJ* no qual a área da UP é calculada pela diferença de cores. Porém, esse recurso não é automatizado e depende da habilidade do operador em aplicar os filtros de cores adequadamente para que consiga diferenciar as cores existentes na UP que variam em diversos tons e semitons. Desse modo, a medida de área feita pelo *software* é influenciada pelo tipo de filtro aplicado. Por isso, seu uso ainda não é viável por profissionais de saúde para avaliar área de UP.

Outro fator de erro, descrito por Pereira *et al* (52) é a inclinação da câmera durante a captura da imagem. Para minimizá-lo, o eixo das lentes da câmera fotográfica e do telefone celular foi mantido em posição perpendicular ao plano do leito da UP. No entanto, esse posicionamento foi mantido manualmente não sendo utilizado tripé ou qualquer outro dispositivo para que não tivesse contato com a maca e para produzir o menor incômodo possível de transito e posicionamento do profissional que faria a fotografia considerando que as enfermarias são pequenas e comportam, em muitos casos, quatro pacientes em cada uma com seus respectivos acompanhantes.

Além disso, no momento da coleta havia vários profissionais de enfermagem que estavam atendendo os pacientes restando, portanto, pouco espaço para deslocamento. Porém, eventuais discretas inclinações foram corrigidas durante o processamento da imagem pelo *software ImageJ* por meio do quociente de correção de inclinação, obtido pela razão entre a quantidade de pixels da medida horizontal e a vertical.

Sugere-se que pesquisas futuras demonstrem o uso da técnica proposta nesse estudo no acompanhamento da evolução das UPs e de outros tipos de feridas até a cicatrização total. Além disso, profissionais da área de engenharia de *software* poderão desenvolver algoritmo que possibilite o cálculo de área pela diferença de cores podendo inclusive mensurar a área de cada tipo de tecido presente na UP pelas suas respectivas cores, haja vista que o *ImageJ* é de domínio público com

## **6 CONCLUSÃO**

A UP é uma lesão que produz morbidade podendo causar também mortalidade e sua avaliação qualitativa e quantitativa na busca de oferecer o tratamento mais efetivo deve ser uma preocupação de toda equipe que atende esses pacientes.

Os profissionais de saúde devem procurar se familiarizar com novas tecnologias para a avaliação e tratamento dos seus pacientes buscando oferecer sempre a conduta terapêutica que proporcione o melhor prognóstico. Porém, muitas vezes, o uso de novas tecnologias é inviabilizado devido à necessidade de investimento e de treinamento pelos profissionais ou pelos serviços de saúde.

Esse trabalho demonstrou que é possível utilizar a câmera de telefone celular para fotografar a UP, fazer o *download* gratuitamente do *software ImageJ* e utilizá-lo para o cálculo da área.

Ao se comparar as medidas das imagens registradas pela câmera fotográfica e pela câmera do telefone celular não foram encontradas diferenças estatisticamente significativas e excelente concordância entre os métodos. Assim, não há necessidade de aquisição de câmera fotográfica de custo elevado para registro de imagens de UP para avaliação de área, pois o profissional pode utilizar o seu próprio telefone celular para esse fim.

Espera-se que a metodologia aqui proposta possa ser utilizada por profissionais de saúde como técnica adicional na avaliação de área de UP.

## **7 REFERÊNCIAS**

- 1. European Pressure Ulcer Advisory Panel and National Pressure Ulcer Advisory Panel. Prevention and treatment of pressure ulcers: quick reference guide. Washington DC: National Pressure Ulcer Advisory Panel; 2009. [cited 2013 Oct 26]. Available from: http://www.npuap.org/wp-content/uploads/2012/02/Final\_Quick\_Prevention\_for web\_2010.pdf
- 2. Menegon DB, Bercini RR, Brambila MI, Scola ML, Jansen MM, Tanaka RY. Implantação do protocolo assistencial de prevenção e tratamento de úlcera de pressão no Hospital de Clínicas de Porto Alegre. Rev HCPA. 2007;27(2):61-4.
- 3. Medeiros ABF, Lopes C, Jorge MSB. Análise da prevenção e tratamento das úlceras por pressão propostos por enfermeiros. Rev Esc Enferm USP. 2009;43(1):223-8.
- 4. Grey JE, Enoch S, Harding KG. ABC of wound healing: Pressure ulcers. BMJ. 2006 Feb;332(25):472-5.
- 5. Ugail H. Partial Differential Equations for Modelling Wound Geometry. Book Bioengineering Research of Chronic Wounds. Publisher Springer Berlin Heidelberg. 2009;1:1-32.
- 6. Matos LS, Duarte NLV, Minetto RC. Incidência e prevalência de úlcera por pressão no CTI de um Hospital Público do DF. Rev Eletr Enf. [Internet]. 2010;12(4):719-26. Available from: http://www.fen.ufg.br/revista/v12/n4/v12n4a18.htm. doi: 10.5216/ree.v12i4.8481
- 7. Chang AC, Dearman B, Greenwood JE. A Comparison of Wound Area Measurement Techniques: Visitrak<sup>®</sup> Versus Photography. Eplasty. 2011; 11(18):158-66.
- 8. Ahn C, Salcido RS. Advances in wound photography and assessment methods. Adv Skin Wound Care. 2008 Feb;21(2):85-93; quiz 94-5. doi: 10.1097/01. ASW.0000305411.58350.7d. Review. PMID: 18349736 [PubMed - indexed for MEDLINE].
- 9. Ahmad Z. A picture paints a thousand words the use of 3G camera mobile telephones in managing soft tissue injuries. Eur J Plast Surg. 2008;31:205-6.
- 10. Tsai HH, Pong YP, Liang CC, Lin PY, Hsieh CH. Teleconsultation by Using the Mobile Camera Phone for Remote Management of the Extremity Wound: A Pilot Study. Ann Plast Surg. 2004 Dec;53(6):584-7.
- 11. Rodrigues MM, Souza MS, Silva JL. Sistematização da assistência de enfermagem na prevenção da lesão tecidual por pressão. Cogitare Enferm. 2008 Oct/Dec;13(4):566-75.
- 12. Alves AR, Belaz K, Rodrigues RM, Ribeiro SMT, Kato TTM, Medina NVJ. A importância da assistência de enfermagem na prevenção da úlcera por pressão no paciente hospitalizado. Rev Inst Ciênc Saúde. 2008;26(4):397-402.
- 13. Treuillet S, Albouy B, Lucas Y. Three-dimensional assessment of skin wounds using a standard digital camera. IEEE Trans Med Imaging. 2009 May;28(5):752- 62. doi: 10.1109/TMI.2008.2012025. Epub 2009 Jan 13.
- 14. Sampaio SAP, Riviti EA. Dermatologia. São Paulo: Artes Médicas, 2008.
- 15. Kede MPV, Sabatovich O. Dermatologia Estética. São Paulo: Atheneu, 2004.
- 16. Bear MF, Connors BW, Paradiso MA. Neurociências: Desvendando o Sistema Nervoso. 3rd ed. Porto Alegre: Artmed, 2008.
- 17. Azulay RD, Azulay DR. Dermatologia. Rio de Janeiro: Guanabara Koogan, 2006.
- 18. Guirro E, Guirro R. Fisioterapia dermato-funcional. 3rd ed. São Paulo: Manole, 2004.
- 19. Goldman L, Bennett JC. Cecil: tratado de medicina interna. 21st ed. Rio de Janeiro: Guanabara Koogan, 2001.
- 20. Cucé LC, Neto CF. Manual de dermatologia. 2nd ed. São Paulo: Atheneu, 2001.
- 21. Louro M, Ferreira M, Póvoa P. Avaliação de Protocolo de Prevenção e Tratamento de Úlceras de Pressão. Rev Bras Ter Int. 2007 Jul/Sep;19(3):337-41.
- 22. Rogenski NMB, Santos VLCG. Estudo sobre a incidência de úlcera por pressão em um hospital universitário. Rev Lat-am Enferm. 2005 Jul/Aug;13(4):474-80.
- 23. Wild T, Prinz M, Fortner N, Krois W, Sahora K, Stremitzer S, et al. Digital measurement and analysis of wounds based on colour segmentation. Eur Surg. 2008;40(1):5-10.
- 24. Brasil. Ministério da Saúde. Manual de condutas para úlceras neurotróficas e traumáticas. Brasília: Ministério da Saúde, 2002. [cited 2013 Oct 26]. Série J. Cadernos de Reabilitação em Hanseníase; 2. Available from: http://bvsms.saude.gov.br/bvs/publicacoes/manual\_feridas\_final.pdf
- 25. European Pressure Ulcer Advisory Panel and National Pressure Ulcer Advisory Panel. Treatment of pressure ulcers: quick reference guide. Washington DC: National Pressure Ulcer Advisory Panel, 2009. [cited 2013 Oct 26]. Available from: http://www.epuap.org/guidelines/Final\_Quick\_Treatment.pdf
- 26. National Pressure Ulcer Advisory Panel (NPUAP). Updated staging system. NPUAP Free Resource Category/ Staging Illustrations. [cited 2013 Oct 26]. Available from: http://www.npuap.org/resources.htm
- 27. Berlowitz D, Lukas CV, Parker V, Niederhauser A, Silver J, Logan C, et al. Preventing pressure ulcers in hospitals: a toolkit for improving quality of care. Rockville, MD. Agency for Healthcare Research and Quality; 2011 [cited 2013 Oct 26]. Available from: http://www.ahrq.gov/professionals/systems/long-term-care/resources/pressureulcers/pressureulcertoolkit/putoolkit.pdf
- 28. Reddy M, Gill SS, Rochon PA. Preventing pressure ulcers: a systematic review. JAMA. 2006 Aug 23;296(8):974-84. Review. PMID: 16926357 [PubMed indexed for MEDLINE].
- 29. Black JM, Edsberg LE, Baharestani MM, Langemo D, Goldberg M, McNichol L, et al. National Pressure Ulcer Advisory Panel. Pressure Ulcers: Avoidable or Unavoidable? Results of the National Pressure Ulcer Advisory Panel Consensus Conference. Ostomy Wound Manage. 2011 Feb;57(2):24-37.
- 30. Minatel DG, Enwemeka CS, França SC, Frade MAC. Fototerapia (LEDs 660/890nm) no tratamento de úlceras de perna em pacientes diabéticos: estudo de caso. An Bras Dermatol [Internet]. 2009 Jul [cited 2013 Oct 26];84(3):279-83. Available from: http://www.scielo.br/scielo.php?script=sci\_arttext&pid=S0365-05962009000300 011&lng=en
- 31. Reddy M, Gill SS, Kalkar SR, Wu W, Anderson PJ, Rochon PA. Treatment of pressure ulcers: a systematic review. JAMA. 2008 Dec 10;300(22):2647-62. doi: 10.1001/jama.2008.778.
- 32. Barone S, Paoli A, Razionale AV. Assessment of chronic wounds by threedimensional optical imaging based on integrating geometrical, chromatic, and thermal data. Proc Inst Mech Eng H. 2011 Feb;225(2):181-93.
- 33. Homburger F. A method for the quantitative study of surface wounds. Science. 1953 Sep 4;118(3062):272-3.
- 34. Santana L, Guadagnin R, Reis CLD, Cavalcante JM, Júnior EFR, Neves RS. Area evaluation using image processing tools: an applied study to pressure ulcer monitoring. Pattern Recognit Image Anal. 2010;20(2):220-4.
- 35. Khalil EA, Afifi FU, Al-Hussaini M. Evaluation of the wound healing effect of some Jordanian traditional medicinal plants formulated in Pluronic F127 using mice (Mus musculus). J Ethnopharmacol. 2007 Jan 3;109(1):104-12. Epub 2006 Jul 14.
- 36. Echeverría JM. Validacíon de un nuevo método de análisis digital de superfícies. Cir Plást Iberlatinamer. 2006 Apr/Jun [cited 2013 Oct 26];32(2):71-82. Available from: http://scielo.isciii.es/scielo.php?script=sci\_arttext&pid=S0376-789220060002000 01&lng=pt&nrm=iso
- 37. Ferreira T, Rasband W. ImageJ User Guide IJ 1.46r. Bethesda, MD. National Institute of Health; 2012 Oct [cited 2013 Oct 26]. Available from: http://imagej.nih.gov/ij/docs/guide
- 38. Santana LA, Gomes FG, Kajiwara JK, Frade MAC. Quantificação de Áreas de Úlceras de Perna através de um Programa de Análise de Imagem (Image J®). Proceedings of the 11st Congresso Brasileiro de Informática em Saúde; 2008 Nov 29/Dec 03; Campos do Jordão, São Paulo. [cited 2013 Oct 26]. Available from: http://www.sbis.org.br/cbis11/arquivos/903.pdf
- 39. Agência Nacional de Telecomunicações (ANATEL). Participação de mercado por UF, pré-pago e pós-pago por prestadora. [cited 2013 Nov 03]. Available from: http://sistemas.anatel.gov.br/SMP/Administracao/Consulta/ParticipacaoMercado/ TelaResultado.asp?acao=c&intMes=08&intAno=2013
- 40. Ribeiro AA. O uso de telefones celulares para a produção de conteúdo: viabilidade, possibilidades e necessidades. Est Jorn Midi. 2005;2(2):169-74.
- 41. Braun RP, Vecchietti JL, Thomas L, Prins C, French LE, Gewirtzman AJ, et al. Telemedical wound care using a new generation of mobile telephones: a feasibility study. Arch Dermatol. 2005 Feb;141(2):254-8.
- 42. Vieira S. Bioestatística: tópicos avançados. 3rd ed. Rio de Janeiro: Elsevier, 2010.
- 43. Rocha PK, Prado ML, Wal ML, Carraro TE. Care and technology: approaches through the Care Model. Rev Bras Enferm. 2008;61(1):113-5.
- 44. Araújo TM, Araújo MFM, Caetano JA. O uso da escala de Braden e fotografias na avaliação do risco para úlceras por pressão. Rev Esc Enferm USP. 2012;46(4):858-64
- 45. Techy, A. A importância da fotografia na medicina. Rev Bras Reumatol. 2006 [cited 2013 Oct 26];46(3):207-9. Available from: http://www.scielo.br/pdf/rbr/v46n3/31349.pdf
- 46. Brasil LM, Rodrigues ES, Mendes JS, Fontinele KCS, Santana LA, Guadagnin RV. Accuracy of measurement of simulated pressure ulcer area of using the cell phone camera. Proceedings of the Health Care Exchanges (PAHCE), 2013 Pan American; 2013 Apr 29/May 04; Bogotá, Colômbia. IEEE; 2013. p.1-4.
- 47. Baranoski S, Ayello EA. Wound Care Essentials: Practice Principles. 3rd ed. Philadelphia, PA: Lippincott Williams & Wilkins, 2011.
- 48. Moro A, Maurici A, Valle JB, Zaclikevis VR, Kleinubing Junior H. Avaliação dos pacientes portadores de lesão por pressão internados em hospital geral. Rev Assoc Med Bras. 2007;53(4):300-4.
- 49. Rabeh SAN, Caliri MHL, Haas VJ. Prevalência de úlcera por pressão em indivíduos com lesão de medula espinhal e a relação com a capacidade funcional pós-trauma. Acta Fisiatrica. 2009;16(4):173-178.
- 50. Minicucci MF, Azevedo PS, Duarte DR, Matsubara BB, Matsubara LS, Campana AO, et al. Comparação de diferentes métodos para medida do tamanho do infarto experimental crônico em ratos. Arq Bras Cardiol [Internet]. 2007 Aug [cited 2013 Oct 14];89(2):93-8. Available from: http://www.scielo.br/scielo.php?script=sci\_arttext&pid=S0066-82X2007001400 004&lng=pt
- 51. Reis CLD, Cavalcante JM, Rocha Júnior EF, Neves RS, Santana LA, Guadagnin RV, et al. Evaluation of pressure ulcers area using the softwares Motic and AutoCAD® . Rev Bras Enferm. 2012 Mar/Apr;65(2):304-8.
- 52. Pereira IL, Sousa LC, Santana LA, Guadagnin RV, Neves RS. A posição da câmera fotográfica influencia no cálculo computadorizado da área de úlcera por pressão? Enferm Foc. 2012 [cited 2013 Oct 26];2(4):218-21. Available from: http://revista.portalcofen.gov.br/index.php/enfermagem/article/view/187

#### **APÊNDICE A - TERMO DE CONSENTIMENTO LIVRE E ESCLARECIDO (TCLE)**

O (a) Senhor(a) está sendo convidado(a) a participar do projeto **- Validação de instrumento para avaliação qualitativa e quantitativa de feridas –** que tem como objetivo validar instrumentos para avaliação qualitativa e quantitativa de feridas.

Os procedimentos utilizados serão: um questionário inicial, no qual constarão dados pessoais e informações sobre a ferida. Os indivíduos serão avaliados quinzenalmente por meio de registro fotográfico das feridas, para que haja análise computacional da evolução da ferida, além de outro questionário para acompanhar a evolução da ferida.

Concedo, a título gratuito, permissão para que o grupo de pesquisa obtenha fotografias das minhas feridas para acompanhamento e evolução das mesmas, bem como, para o desenvolvimento de estudos na instituição. Eu também autorizo, a título gratuito, que essas fotografias sejam publicadas e exibidas com os propósitos científicos julgados necessários, sendo certo que tenho ciência e concordo que minhas feições poderão ficar visíveis. Eu só não autorizo ser identificado(a) pelo meu nome em nenhuma publicação ou qualquer outro uso. Concordo ainda, que as fotografias permanecerão como propriedade do referido grupo de pesquisa da Escola Superior de Ciências da Saúde.

Informamos que o(a) Senhor(a) pode se recusar a responder qualquer questão que lhe traga constrangimento, podendo desistir de participar do programa em qualquer momento sem nenhum prejuízo para o seu atendimento. O(a) senhor(a) receberá todos os esclarecimentos necessários antes e no decorrer do programa e lhe asseguramos que será mantido o mais rigoroso sigilo de quaisquer informações que permitam identificá-lo(a). As fotos utilizadas no estudo não revelarão a identidade dos indivíduos e sua divulgação terá fins terapêuticos e científicos sem quaisquer ônus e restrições para os participantes do programa.

Os resultados serão divulgados aqui na Secretaria de Estado de Saúde do Distrito Federal (SES/DF), Escola Superior de Ciências da Saúde e Hospital de Base do Distrito Federal, podendo inclusive ser publicados posteriormente. Os dados e materiais utilizados na pesquisa ficarão sobre a guarda do pesquisador.

Se o(a) Senhor(a) tiver qualquer dúvida em relação à pesquisa, por favor telefone para: Rinaldo de Souza Neves, na Escola Superior de Ciências da Saúde, telefone: (61) 33584208 e (61) 92393655, no horário das 8h às 18h.

Este projeto foi analisado pelo Comitê de Ética em Pesquisa da SES/DF com parecer de aprovação nº 235/2012. Qualquer dúvida com relação à assinatura do TCLE ou os direitos do sujeito da pesquisa podem ser obtidos através do telefone: (61) 3325-4955.

Este documento foi elaborado em duas vias: uma ficará com o pesquisador/orientador responsável e a outra com o sujeito participante do programa.

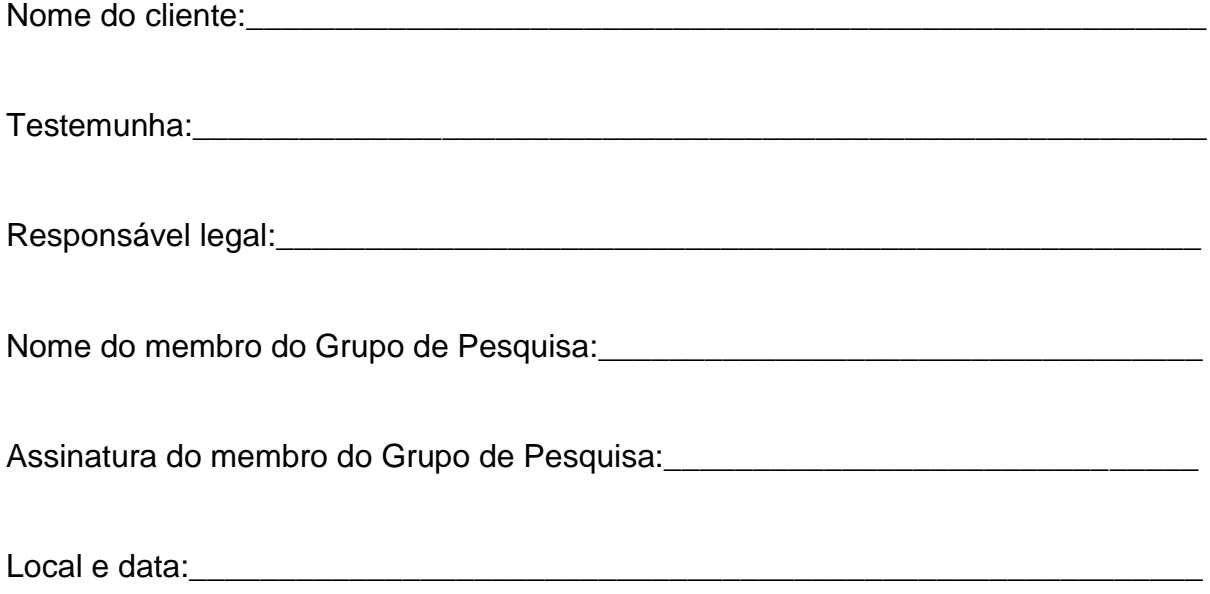

## **APÊNDICE B – FORMULÁRIO DE COLETA DE DADOS**

# **IDENTIFICAÇÃO**

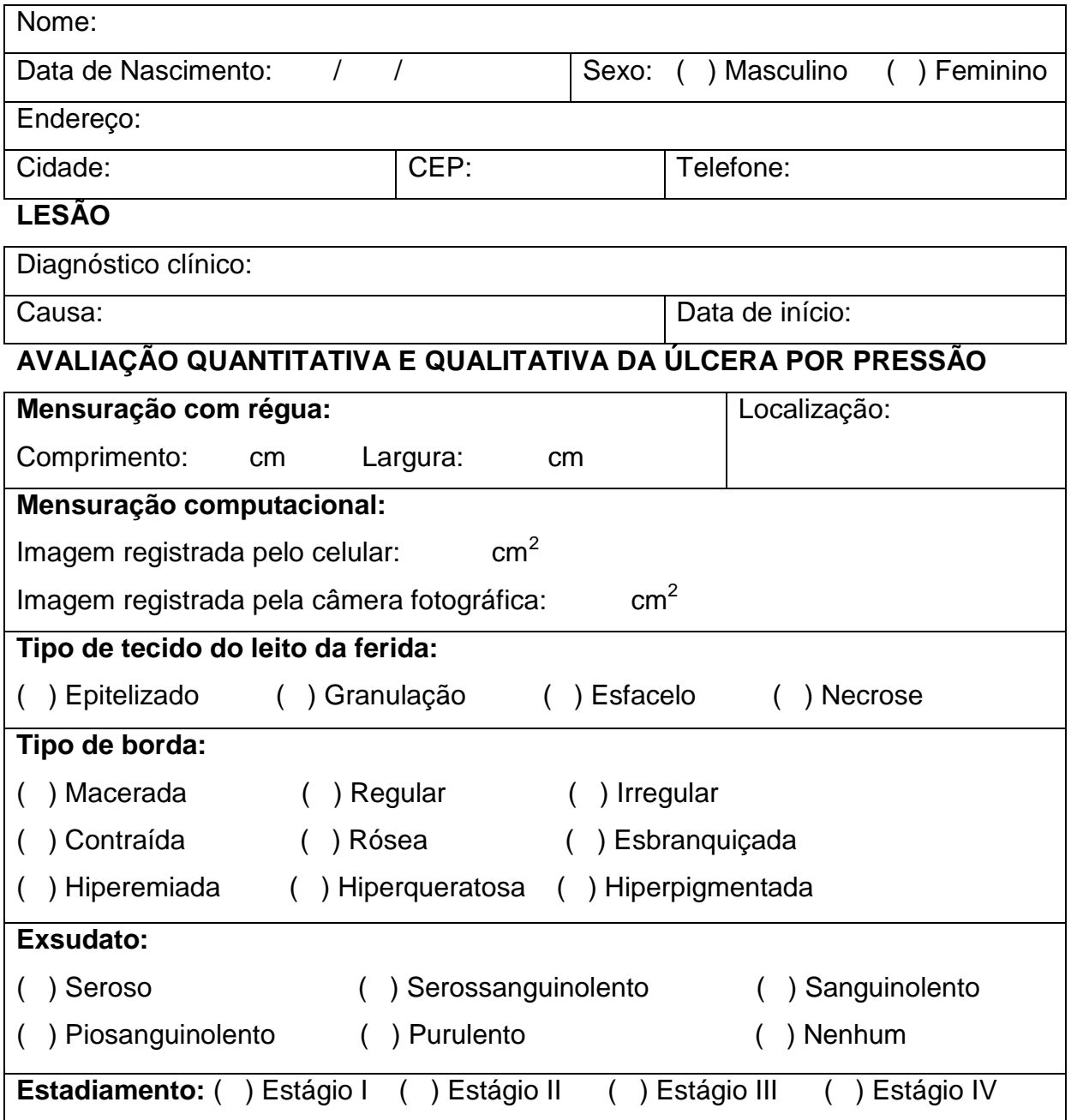

### **ANEXO A – TERMO DE APROVAÇAO DO COMITÊ DE ÉTICA EM PESQUISA**

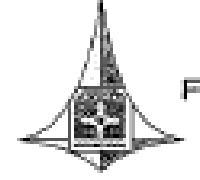

GOVERNO DO DISTRITO FEDERAL SECRETARIA DE ESTADO DE SAÚDE undação de Ensino e Pesquisa em Ciências da Saúde

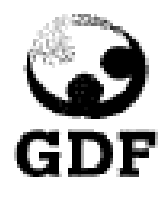

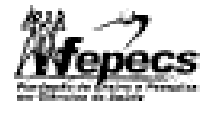

**COMITÉ DE ÉTICA EM PESQUISA** 

#### PARECER Nº 235/2012

PROTOCOLO Nº <sup>DO PROJETO</sup>: 196/2012 - VALIDAÇÃO DE INSTRUMENTOS PARA AVALIAÇÃO QUALITATIVA E QUANTITATIVA DE FERIDAS.

Instituicão Pesquisada: Secretaria de Saúde do Distrito Federal/SES-DF.

Área Temática Especial: Grupo III (não pertencente à área temática especial), Ciências da Saúde.

Validade do Parecer: 24/07/2014

Tendo como base a Resolução 196/96 CNS/MS, que dispõe sobre as diretrizes e normas regulamentadoras em pesquisa envolvendo seres humanos, assim como as suas resoluções complementares, o Comitê de Ética em Pesquisa da Secretaria de Estado de Saúde do Distrito Federal, após apreciação ética, manifesta-se pela APROVAÇÃO DO PROJETO.

Esclarecemos que o pesquisador deverá observar as responsabilidades que lhe são atribuidas na Resolução 196/96 CNS/MS, inciso IX.1 e IX.2, em relação ao desenvolvimento do projeto, bom como a responsabilidade de acompanhar a coleta de dados junto aos demais pesquisadores do projeto. Ressaltamos a necessidade de encaminhar o relatório parcial e final, além de notificações de eventos adversos quando pertinentes no prazo de 1 (um) ano a contar da presente data (item II.13 da Resolução 196/96 CNS/MS).

Brasilia, 25 de julho de 2012.

Atenciosamente. Maria Rita Carvalho Garbi Novaes Comité de Ética em Pesquisa/FEPECS Coordenadora AL /FEPECS/SES-DF Fuedepão de Ensero e Pasquisa em Opposas de Sadde - SES<br>Consta de Ética em Péliquisa

ForeFax: 3325-4955 - - e-mail: passestill saude di poular<br>SMHN - Q. 501 - Bloop "A" - Brasille - DF - CEP.: 76.710-8<br>BRASK.IA - PATRIMOWIO CULTURAL DA HUMANIDADE CEP : 76 710-907